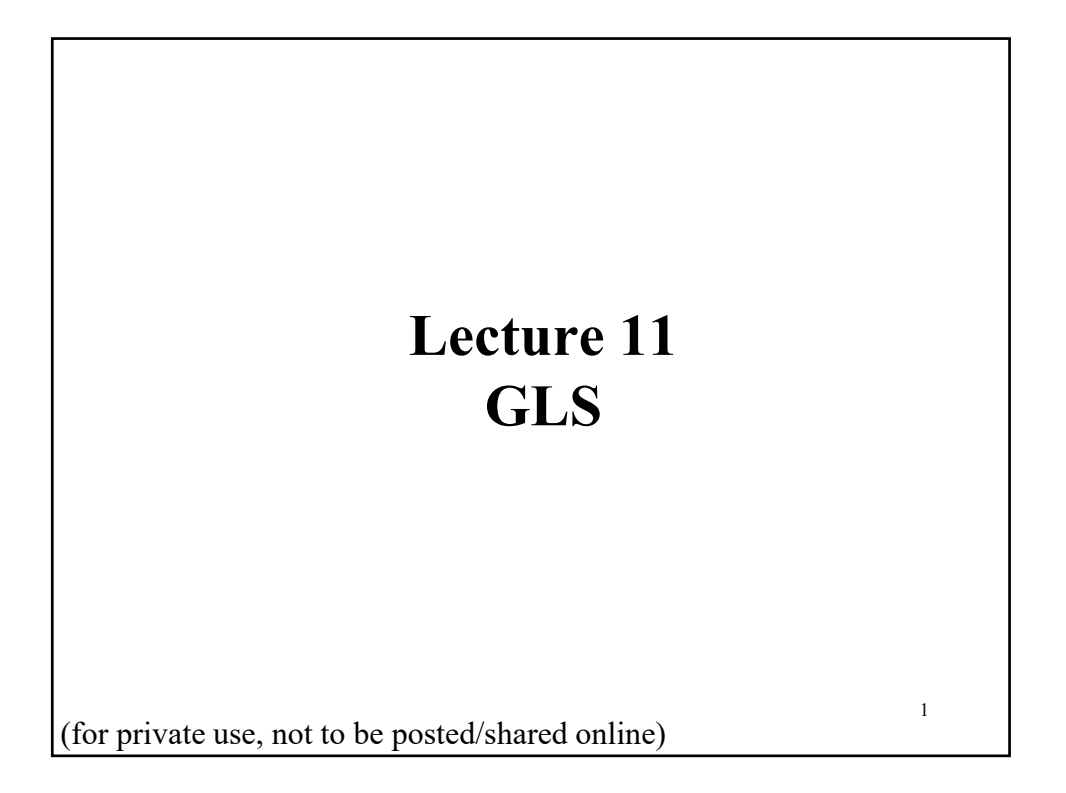

• Recall the CLM Assumptions (A1) DGP:  $y = X \beta + \varepsilon$  is correctly specified.  $(A2)$   $E[\epsilon|X] = 0$ (**A3**) Var[**ε**|**X**] =  $\sigma^2$ **I**<sub>T</sub> (A4) **X** has full column rank –rank(**X**) =  $k$ –, where  $T \geq k$ . *•* OLS estimation: **b** = (**X**′**X**)  $\mathbf{b} = (\mathbf{X}'\mathbf{X})^{-1}\mathbf{X}'$  y  $Var[\mathbf{b} | \mathbf{X}] = \sigma^2 (\mathbf{X}'\mathbf{X})^{-1}$  $\Rightarrow$  **b** unbiased and efficient (MVUE) • If  $($ **A5** $)$   $\boldsymbol{\epsilon}$  |**X**  $\sim$ N $($ **0** $, \sigma$ <sup>2</sup>**I**<sub>T</sub> $)$  $\Rightarrow$  b | X ~N( $\beta$ ,  $\sigma^2$ (X'X)<sup>-1</sup>) Now, **b** is also the MLE (consistency, efficiency, invariance, etc). (**A5**) gives us *finite sample* results for **b** (and for tests: *t-test*, *F-test*, Wald tests). **CLM: Review**

### **CLM: Review - Relaxing the Assumptions**

• Relaxing the CLM Assumptions:

(1) (**A1**) – Lecture 5. Now, we allow for some non-linearities in DGP.

 $\Rightarrow$  as long as we have intrinsic linearity, **b** keeps its nice properties.

(2) (**A4**) and (**A5**) – Lecture 7. Now, **X** stochastic:  $\{x_i, \varepsilon_i\}$   $i = 1, 2, ...,$ *T* is a sequence of independent observations. We require **X** to have finite means and variances. Similar requirement for **ε**, but we also require  $E[\epsilon]=0$ . Two new assumptions:

 $(A2')$  plim  $(X'\epsilon/T) = 0$ .

(**A4'**) plim (**XX**/*T*)=**Q**.

 $\Rightarrow$  We only get asymptotic results for **b** (consistency, asymptotic normality). Tests only have large sample distributions. Boostrapping or simulations may give us better finite sample behavior.

### **CLM: Review - Relaxing the Assumptions**

(3) (**A2'**) – Lecture 8. Now, a new estimation is needed: IVE/2SLS. We need to find a set of *l* variables, **Z** such that

> (1)  $\text{plim}(\mathbf{Z}'\mathbf{X}/T) \neq \mathbf{0}$  (*relevant* condition) (2)  $\text{plim}(\mathbf{Z}'\mathbf{\varepsilon}/T) = \mathbf{0}$  (*valid* condition –or *exogeneity*)

 $\mathbf{b}_{2SLS} = (\widehat{\boldsymbol{X}}' \widehat{\boldsymbol{X}})^{-1} \widehat{\boldsymbol{X}}' \boldsymbol{y}$  $\mathbf{b}_{\text{IV}} = (\mathbf{Z}'\mathbf{X})^{-1}\mathbf{Z}'$   $\mathbf{y}$ 

 $\Rightarrow$  We only get asymptotic results for  $\mathbf{b}_{2SLS}$  (consistency, asymptotic normality). Tests only have asymptotic distributions. Small sample behavior may be bad. Problem: Finding **Z**.

(4) (**A1**) again! – Lecture 9. Any functional form is allowed. General estimation framework: M-estimation, with only asymptotic results. A special case: NLLS. Numerical optimization needed.

### **Generalized Regression Model (GRM)**

• Now, we go back to the CLM Assumptions:

(A1) DGP:  $y = X \beta + \varepsilon$  is correctly specified.

 $(A2)$   $E[\epsilon|X] = 0$ 

(**A3**) Var[**ε**|**X**] =  $\sigma^2$ **I**<sub>T</sub>

(**A4**) **X** has full column rank – rank(**X**) =  $k$  –, where  $T \geq k$ .

*•* We will relax (**A3**). The CLM assumes that observations are uncorrelated and all are drawn from a distribution with the same variance,  $\sigma^2$ . Instead, we will assume:

 $(A3') \text{Var}[\varepsilon | X] = \Sigma = \sigma^2 \Omega.$  where  $\Omega \neq I_T$ 

• The generalized regression model (GRM) allows the variances to differ across observations and allows correlation across observations.

### **Generalized Regression Model (GRM)**

*•* Now, we relax (**A3**). The CLM assumes that errors are uncorrelated and all are drawn from a distribution with the same variance,  $\sigma^2$ .

 $(A3)$  Var[ $\epsilon$  |  $X$ ] =  $\sigma^2$ **I**<sub>T</sub>

Instead, we will assume:

 $($ **A3**<sup>\*</sup> $)$  Var[ $\boldsymbol{\epsilon}$ | $\boldsymbol{X}$ | =  $\boldsymbol{\Sigma}$  (sometimes written=  $\sigma^2 \boldsymbol{\Omega}$ , where  $\boldsymbol{\Omega} \neq \boldsymbol{I}_T$ )

$$
\Sigma = \begin{bmatrix} \sigma_1^2 & \sigma_{12} & \cdots & \sigma_{1T} \\ \sigma_{21} & \sigma_2^2 & \cdots & \sigma_{2T} \\ \vdots & \vdots & \vdots & \vdots \\ \sigma_{T1} & \sigma_{T2} & \cdots & \sigma_T^2 \end{bmatrix}
$$

• Two Leading Cases:

– Pure heteroscedasticity: We model only the diagonal elements.

 $-$  Pure autocorrelation: We model only the off-diagonal elements.  $\frac{11}{11}$ 

### **GRM: Pure Heteroscedasticity**

*•* Two Pure Cases:

 $-$  Pure heteroscedasticity:  $E[\varepsilon_i \varepsilon_j | \mathbf{X}] = \sigma_{ij} = \sigma_i^2$  if  $i = j$  $= 0$  if  $i \neq j$  $\Rightarrow$  Var[ $\varepsilon_i$  | **X**] =  $\sigma_i^2$ **Σ** =  $\sigma_1^2$  0 … 0  $0 \quad \sigma_2^2 \quad \cdots \quad 0$  $\vdots$   $\vdots$   $\vdots$ 0 0  $\cdots$   $\sigma_T^2$ • This type of variance-covariance structure is common in time series, where we observe the variance of the errors changing over time or subject to different regimes (say, bear and bull regimes).

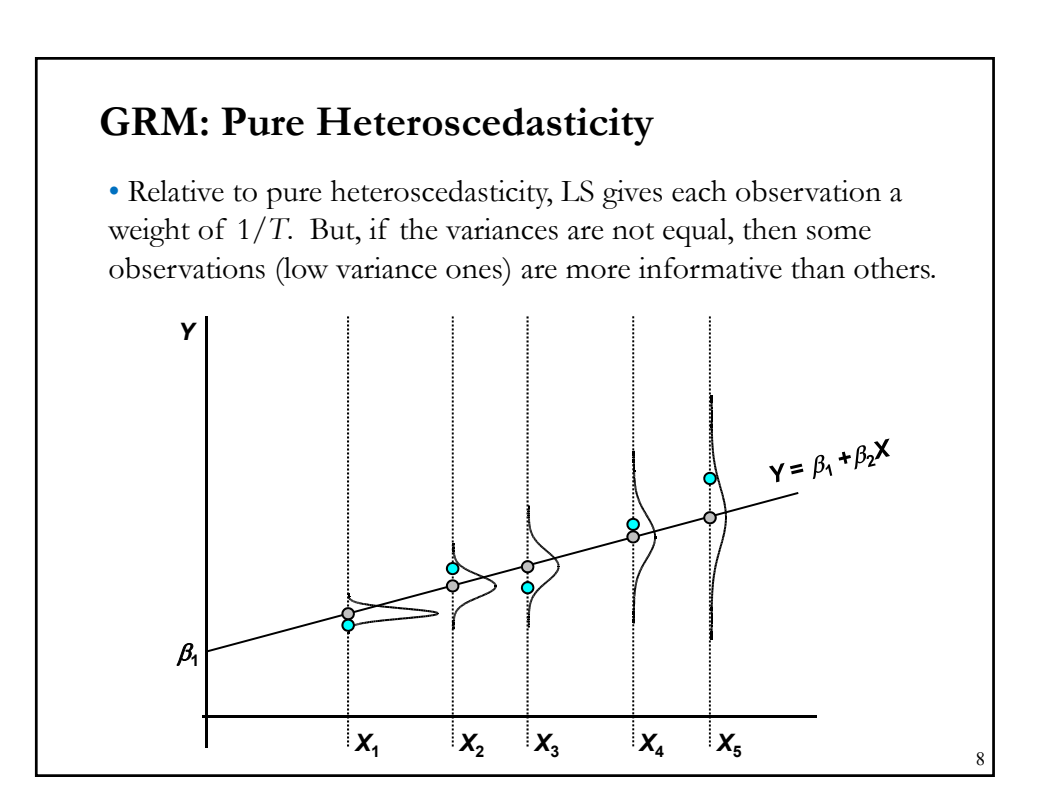

7

### **GRM: Pure Cross-correlation**

• Two Pure Cases:

 $-$  Pure cross/auto-correlation: E[ $\varepsilon_i$   $\varepsilon_j$  | **X**] =  $\sigma_{ij}$  if  $i \neq j$  $=\sigma^2$  if  $i = j$ 

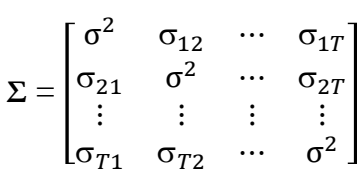

• This type of variance-covariance structure is common in cross sections, where errors can show strong correlations, for example, when we model returns, the errors of two firms in the same industry can be subject to common (industry) shocks. Also common in time series, where we observe clustering of shocks over time.

### **GRM: Pure Cross-correlation**

• Relative to pure cross/auto-correlation, LS is based on simple sums, so the information that one observation (today's) might provide about another (tomorrow's) is never used.

Note: Heteroscedasticity and autocorrelation are different problems and generally occur with different types of data. But, the implications for OLS are the same.

10

9

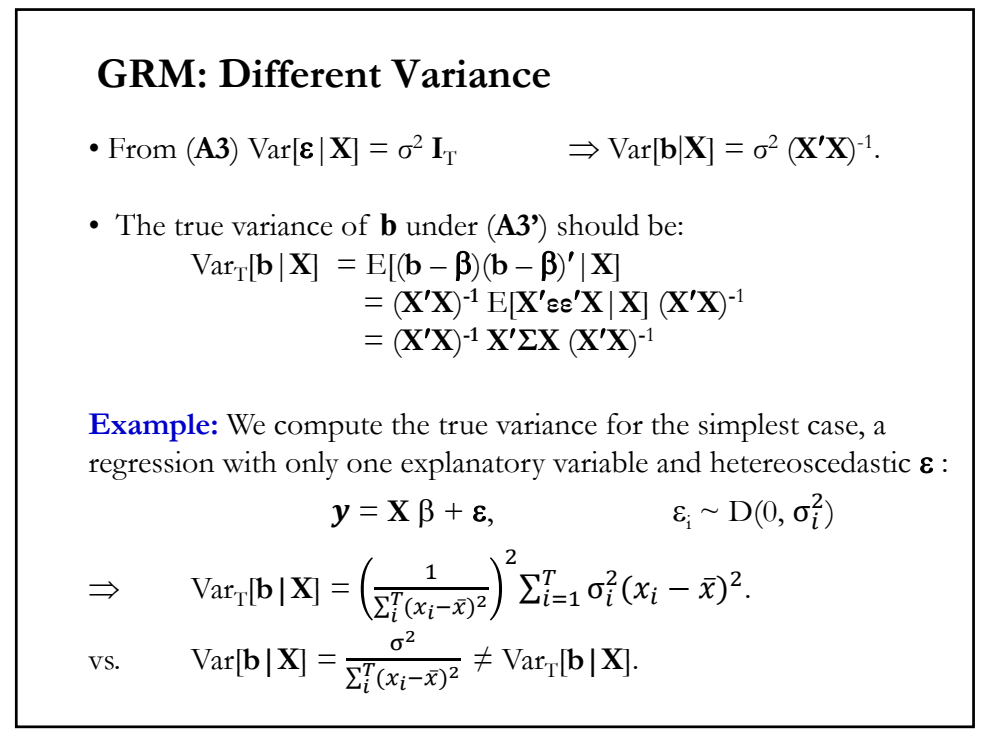

### **GRM: Different Variance**

• Under  $(A3^{\prime})$ , the OLS estimator of  $Var[b|X]$  –i.e.,  $s^2(X^{\prime}X)^{-1}$ – is biased.

• If we want to use OLS, we need to estimate  $\text{Var}_{T}[\mathbf{b}|\mathbf{X}]$ .

• To avoid the bias of inference based on OLS, we would like to estimate the unknown **Σ**.

• But, **Σ** has *T*x(*T+1*)/2 parameters. Too many to estimate with only *T*  observations!

Note: We used (**A3**) to derive our test statistics. A revision is needed!

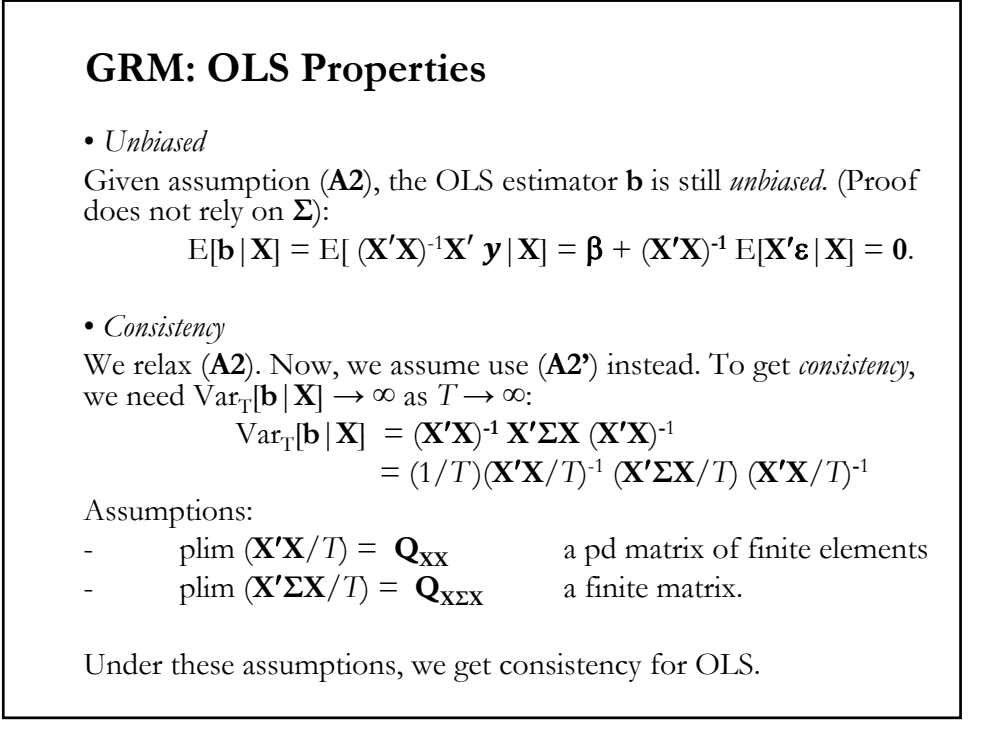

### **GRM: OLS Properties**

**•** *Asymptotic normality*?  $\sqrt{T}$  (**b** –  $\beta$ ) = (**X'X**/*T*)<sup>-1</sup> (**X'ε**/ $\sqrt{T}$ ) Asymptotic normality for OLS followed from the application of the CLT to  $X'$  $\varepsilon$  / $\sqrt{T}$ : where  $\mathbf{Q}_{\mathbf{X}\Sigma\mathbf{X}} = \lim_{T\to\infty} \text{Var}[\frac{1}{T} \sum_{t=1}^{T} \mathbf{x}_t \mathbf{\varepsilon}_t].$ • In the context of the GR Model: - Easy to do for heteroscedastic data. We can use the Lindeberg-Feller (assuming only independence) version of the CLT. - Difficult for autocorrelated data, since  $X'\epsilon/\sqrt{T}$  is not longer an independent sum. We need more assumptions to get asymptotic results.  $(\beta, \frac{\mathcal{L}_{xx} - \mathcal{L}_{x\Sigma x}\mathcal{L}_{xx}}{\sqrt{2}})$  $\Omega$   $\Omega$   $\Omega$ *T*  $b \longrightarrow N(\beta, \frac{Q_{xx}^{-1}Q_{x\bar{x}x}Q_{xx}}{T})$ Σ - $\stackrel{a}{\longrightarrow} N(\beta,$ 

### **GRM: Robust Covariance Matrix**

•  $\Sigma = \sigma^2 \Omega$  is unknown. It has  $T x(T+1)/2$  elements to estimate. Too many! A solution? Be explicit about (**A3'**): we model **Σ**.

• But, models for autocorrelation and/or heteroscedasticity may be incorrect. The *robust* approach estimates  $Var_T[\mathbf{b}|\mathbf{X}]$ , without specifying (**A3'**) –i.e., a covariance *robust to misspecifications* of (**A3'**).

• We need to estimate  $\text{Var}_{\text{T}}[\mathbf{b} | \mathbf{X}] = (\mathbf{X'X})^{-1} \mathbf{X' \Sigma X} (\mathbf{X'X})^{-1}$ 

• It is important to notice a distinction between estimating  $\Sigma$ , a (*TxT*) matrix  $\Rightarrow$  difficult with *T* observations. & estimating

 $\mathbf{X}'\mathbf{\Sigma}\mathbf{X} = \sum_{j=1}^{T} \sum_{i=1}^{T} \sigma_{ij} \; \mathbf{x}_i \; \mathbf{x}_j'$ , a (kxk) matrix  $\Rightarrow$  easier!

### **GR Model: Robust Covariance Matrix**

• We will not be estimating  $\Sigma = \sigma^2 \Omega$ . That is, we are not estimating *T*x(*T+*1)/2 elements. Impossible with *T* observations!

• We will estimate  $\mathbf{X}' \mathbf{\Sigma} \mathbf{X} = \sum_{j=1}^{T} \sum_{i=1}^{T} \sigma_{ij} x_i x_j'$ , a (kxk) matrix. That is, we are estimating  $[kx(k + 1)/2]$  elements.

• This distinction is very important in modern applied econometrics:

- The White estimator
- The Newey-West estimator

• Both estimators produce a *consistent* estimator of  $Var_T[\mathbf{b}|\mathbf{X}]$ . To get consistency, they both rely on the OLS residuals, **e**. Since **b** consistently estimates  $\beta$ , the OLS residuals,  $e$ , are also consistent estimators of  $\varepsilon$ . We use  $e$  to consistently estimate  $X' \Sigma X$ .

### **GR Model: XΣX**

• Q: How does **XΣX** look like? Time series intuition.

We look at the simple linear model, with only one regressor (in this case,  $x_i \varepsilon_i$  is just a scalar). Assume  $x_i \varepsilon_i$  *is covariance stationary* (see Lecture 13) with autocovariances γ<sup>j</sup> . Then, we derive **XΣX**:

$$
\mathbf{X' \Sigma X} = \text{Var}[\mathbf{X' \varepsilon}/\sqrt{T}] = \text{Var}[(1/\sqrt{T})(\mathbf{x_1 \varepsilon_1} + \mathbf{x_2 \varepsilon_2} + ... + \mathbf{x_T \varepsilon_T})]
$$
  
= (1/T) [T<sub>Y0</sub> + (T - 1)(\gamma\_1 + \gamma\_{-1}) + (T - 2)(\gamma\_2 + \gamma\_{-2}) + ... + 1 (\gamma\_{T-1} + \gamma\_{1-T})]  
= \gamma\_0 + \frac{1}{T} \sum\_{j=1}^{T-1} (T - j)(\gamma\_j + \gamma\_{-j})  
= \sum\_{j=-T+1}^{T-1} \gamma\_j - \frac{1}{T} \sum\_{j=1}^{T-1} j(\gamma\_j + \gamma\_{-j})

where  $\gamma_i$  is the autocovariance of  $\mathbf{x}_i \varepsilon_i$  at lag j  $(\gamma_0 = \sigma^2 = \text{Var}[\mathbf{x}_i \varepsilon_i])$ .

### **GR Model: XΣX**

Under some conditions (autocovariances are *"l-summable*", so  $\sum_{j}$  j |  $\gamma_{j}$  | < $\infty$ ), then

$$
X' \Sigma X = \text{var}\bigg(\frac{1}{\sqrt{T}} \sum_{t=1}^{T} (x_t e_t)\bigg) \xrightarrow{\quad p \quad \text{for } \quad \sum_{j=-\infty}^{\infty} \gamma_j
$$

Note: In the frequency domain, we define the spectrum of **x'**e at frequency ω as:

$$
S(\omega) = \frac{1}{2\pi} \sum_{j=-\infty}^{\infty} \Gamma_j e^{-i\omega j}
$$

Then,  $\mathbf{Q}^* = 2\pi S(0)$ 

 $(Q^*$  is called the long-run variance.)

### **Covariance Matrix: The White Estimator**

• The White estimator simplifies the estimation since it assumes heteroscedasticity only –i.e.,  $\gamma_i = 0$  (for j≠0). That is,  $\Sigma$  is a diagonal matrix, with diagonal elements  $\sigma_i^2$ . Thus, we need to estimate:

$$
\mathbf{Q}^* = (1/T) \mathbf{X}' \Sigma \mathbf{X} = (1/T) \sum_{i=1}^T \sigma_i^2 \mathbf{x}_i \mathbf{x}_i'
$$

where

$$
\mathbf{Q}^* = \mathbf{X}' \Sigma \mathbf{X} = \begin{bmatrix} \sum_{i=1}^T \mathbf{x}_{1i}^2 \sigma_i^2 & \cdots & \sum_{i=1}^T \mathbf{x}_{1i} \mathbf{x}_{ki} \sigma_i^2 \\ \vdots & \ddots & \vdots \\ \sum_{i=1}^T \mathbf{x}_{ki} \mathbf{x}_{1i} \sigma_i^2 & \cdots & \sum_{i=1}^T \mathbf{x}_{ki}^2 \sigma_i^2 \end{bmatrix} = \sum_{i=1}^T \sigma_i^2 \mathbf{x}_i \mathbf{x}_i'
$$

• The OLS residuals,  $e$ , are consistent estimators of  $\varepsilon$ . This suggests using  $e_i^2$  to estimate  $\sigma_i^2$ . That is,

we estimate  $\mathbf{Q}^* = (1/T) \sum_{i=1}^T \sigma_i^2 \mathbf{x}_i \mathbf{x}_i'$ with  $\mathbf{S}_0 = (1/T) \sum_{i=1}^T e_i^2 \mathbf{x}_i \mathbf{x}_i'$ 

### **Covariance Matrix: The White Estimator**

• White (1980) shows that a consistent estimator of Var[**b**|**X**] is obtained if the squared residual in observation  $i$  –i.e.,  $e_i^2$ – is used as an estimator of  $\sigma_i^2$ . Taking the square root, one obtains a *heteroscedasticity-consistent* (HC) standard error.

• Sketch of proof.

Suppose we observe  $\varepsilon$ <sub>i</sub>. Then, each element of  $\mathbf{Q}^*$  would be equal to  $E[\epsilon_i^2 x_i x_i' | x_i].$ 

Then, by LLN plim  $(1/T)\sum_{i=1}^{T} \sigma_i^2 x_i x_i' = \text{plim } (1/T) \sum_{i=1}^{T} \varepsilon_i^2 x_i x_i'$ 

Q: Can we replace  $\varepsilon_i^2$  by  $e_i^2$ ? Yes, since the residuals  $\boldsymbol{e}$  are consistent. Then, the estimated HC variance is:

Est. Var<sub>T</sub>[**b** | **X**] = ( 1/*T*)  $(X'X/T)^{-1}$  [ $\sum_{i=1}^{T} e_i^2 x_i x_i'/T$ ]  $(X'X/T)^{-1}$ 

### **Covariance Matrix: The White Estimator**

• Note that (**A3**) was not specified. That is, the White estimator is *robust* to a potential misspecifications of heteroscedasticity in (**A3**).

• The White estimator allows us to make inferences using the OLS estimator **b** in situations where heteroscedasticity is suspected, but we do not know enough to identify its nature.

• Since there are many refinements of the White estimator, the White estimator is usually referred as HC0 (or just "HC"):

 $HC0 = (\mathbf{X}'\mathbf{X})^{-1} \mathbf{X}'$   $Diag[e_i^2] \mathbf{X} (\mathbf{X}'\mathbf{X})^{-1}$ 

Note: The HC estimator is also called the *sandwich estimator* or the *White estimator* (also known as *Eiker-Huber-White estimator)*. Halbert White (1950-2012, USA)

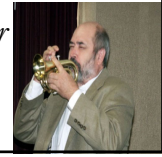

### **The White Estimator: Some Remarks**

(1) The White estimator is consistent, but it may not perform well in finite samples –see, MacKinnon and White (1985). A good small sample adjustment, HC3, following the logic of analysis of outliers:

 $HCS = (\mathbf{X'X})^{-1} \mathbf{X'}$   $\text{Diag}[e_i^2/(1 - h_{ii})^2] \mathbf{X} (\mathbf{X'X})^{-1}$ 

where  $h_{ii} = x_i$  (**X'X**)<sup>-1</sup>  $x_i'$ .

HC3 is also recommended by Long and Ervin (2000).

(2) The White estimator is biased (show it!). Biased corrections are popular –see above & Wu (1986).

(3) In large samples, SEs, *t*-tests and *F*-tests are asymptotically valid.

(4) The OLS estimator remains inefficient. But inferences are asymptotically correct.

(5) The HC SE's can be larger or smaller than the OLS SE's (in general, HC SE's are larger when positively correlated to  $x_i$  or  $x_i^2$ ). It can make a difference to the tests.

### **The White Estimator: Some Remarks**

(6) It is used, along the Newey-West estimator, in almost all papers. Included in all the packaged software programs. In R, you can use the library "*sandwich,"* to calculate White SEs. They are easy to program:

```
# White SE in R
White_f \leq- function(y,X,b) {
T <- length(y); k <- length(b);
yhat <- X\%^{*}\%b
e <- y-yhat
hhat <- t(X)*as.vector(t(e))
G \leq -\text{matrix}(0, k, k)z_2 < - \text{hhat}[1:k] \%^{*(0)} \text{ of } (\text{hhat}[1:k])G \le G + zaF \leq t(X)^{0/6*0/6}XV \leq -\mathrm{solve}(F)^{0/6*0/6}G^{0/6*0/6}\mathrm{solve}(F)white_se <- sqrt(diag(V))
ols_se <- sqrt(diag(solve(F)*drop((t(e)%*%e))/(T-k)))
l_se = list(white_se,olse_se)
return(l_se) }
```
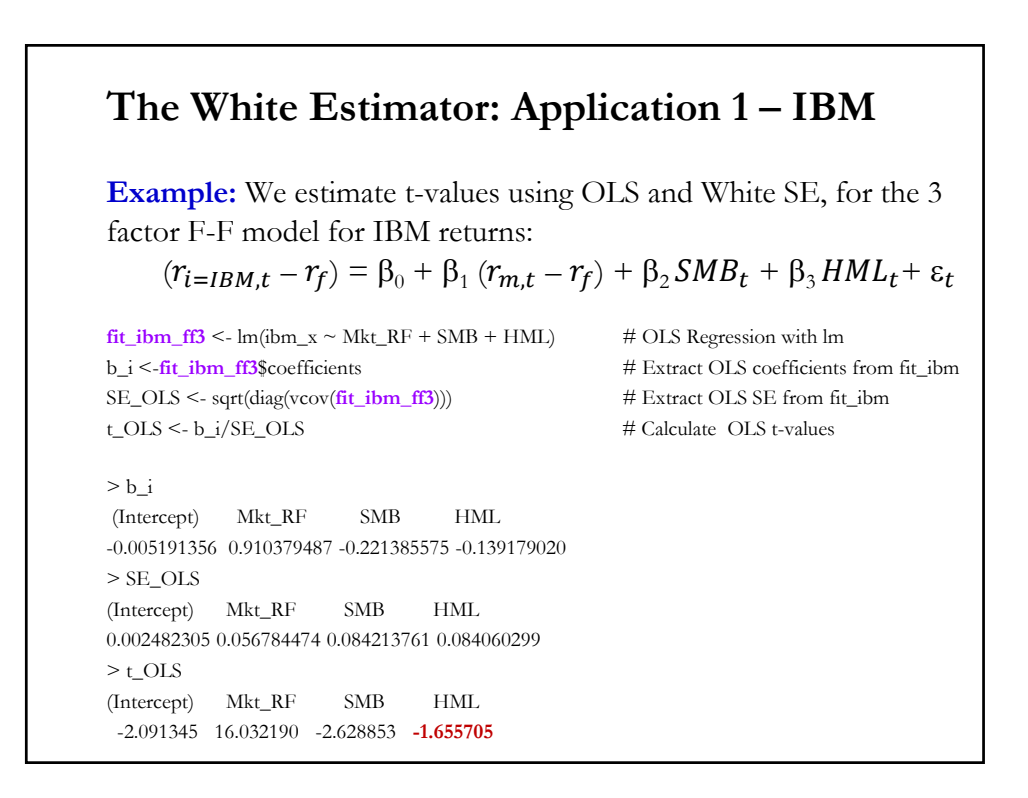

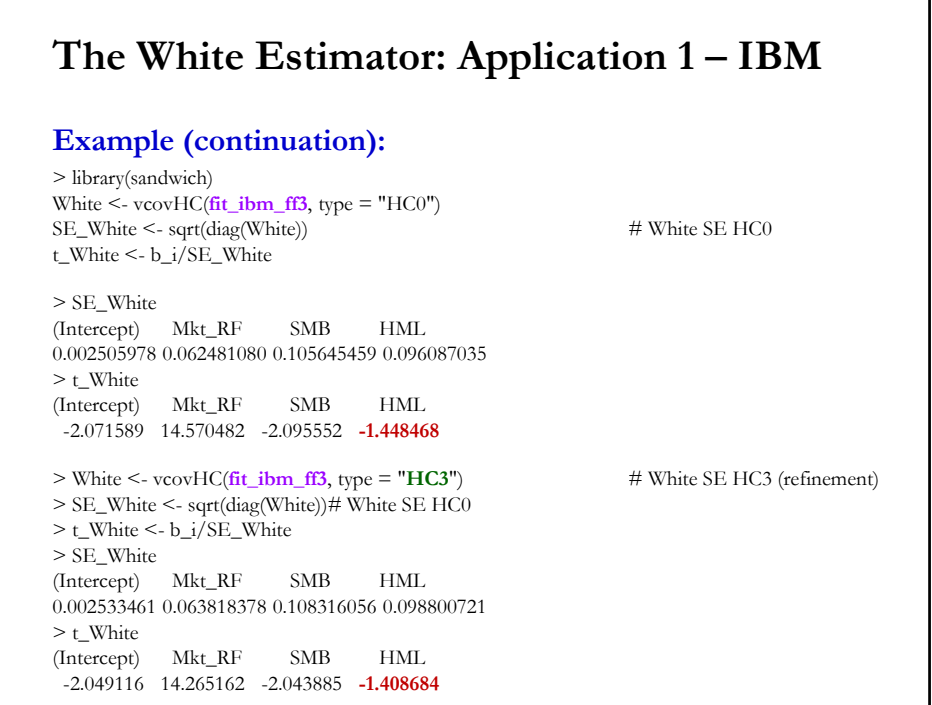

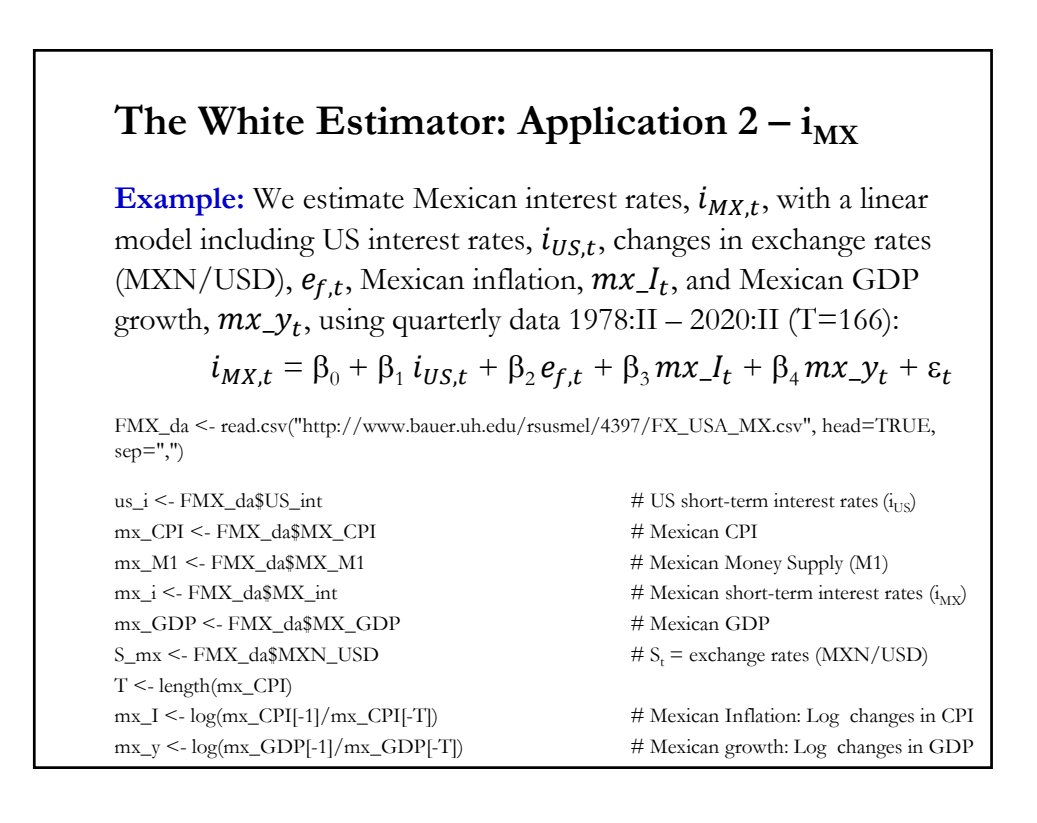

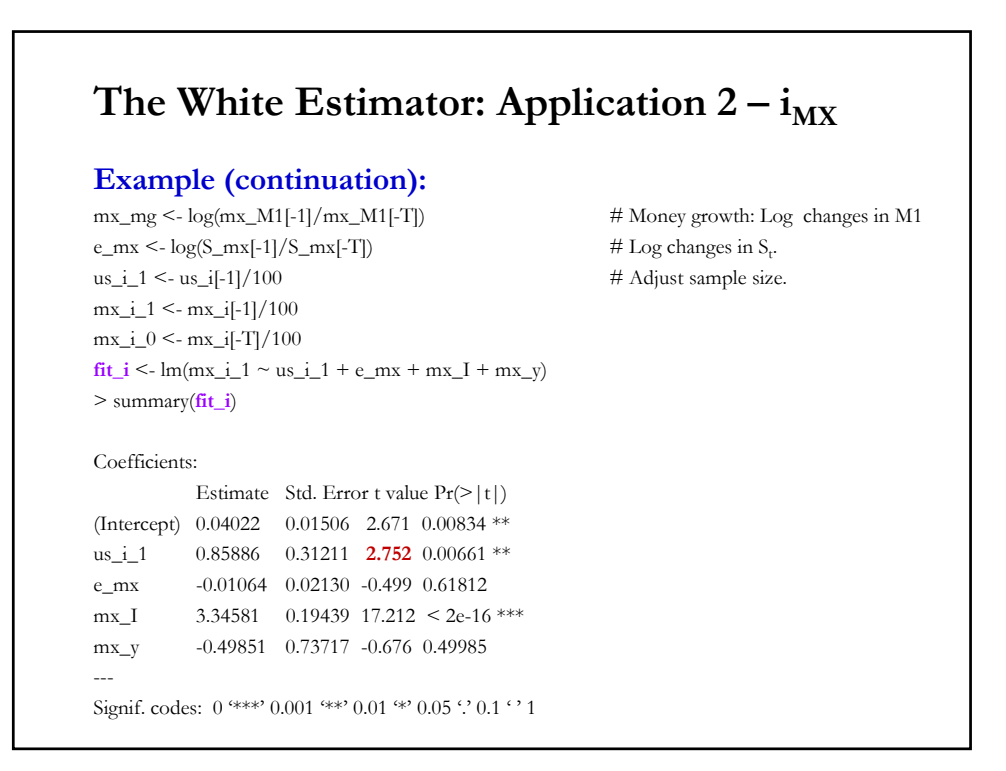

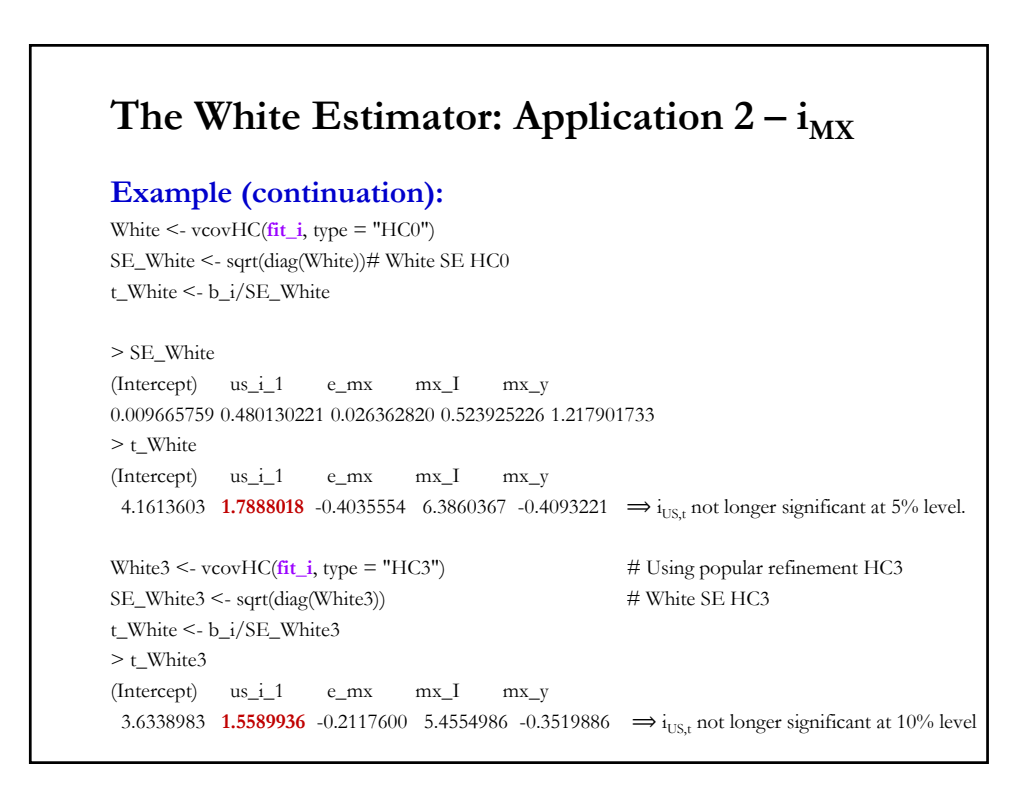

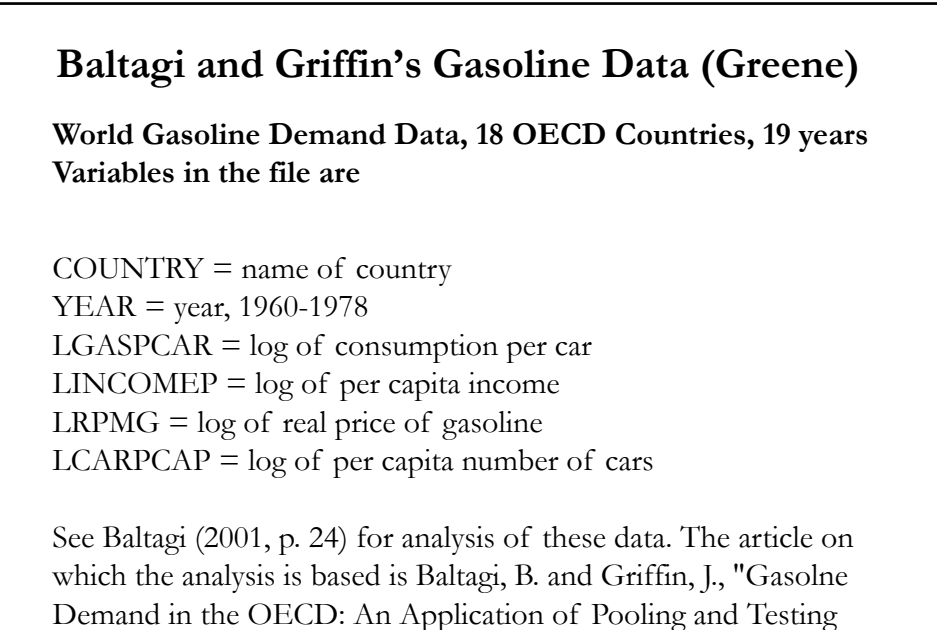

Procedures," European Economic Review, 22, 1983, pp. 117-

137. The data were downloaded from the website for Baltagi's text.

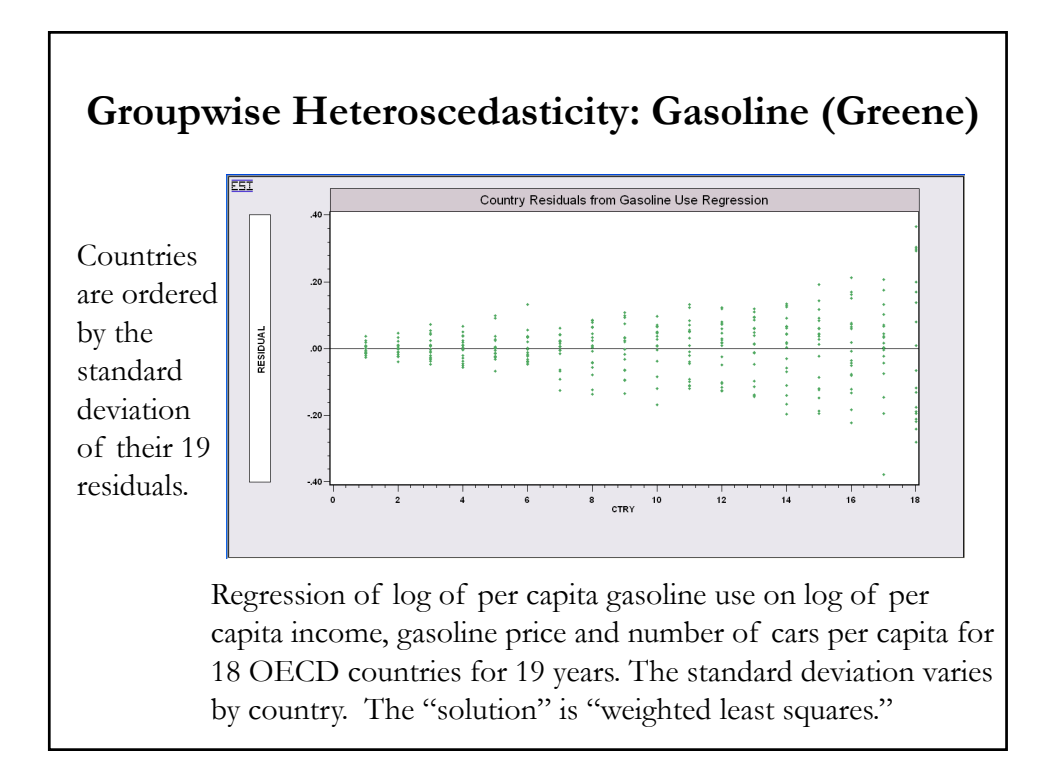

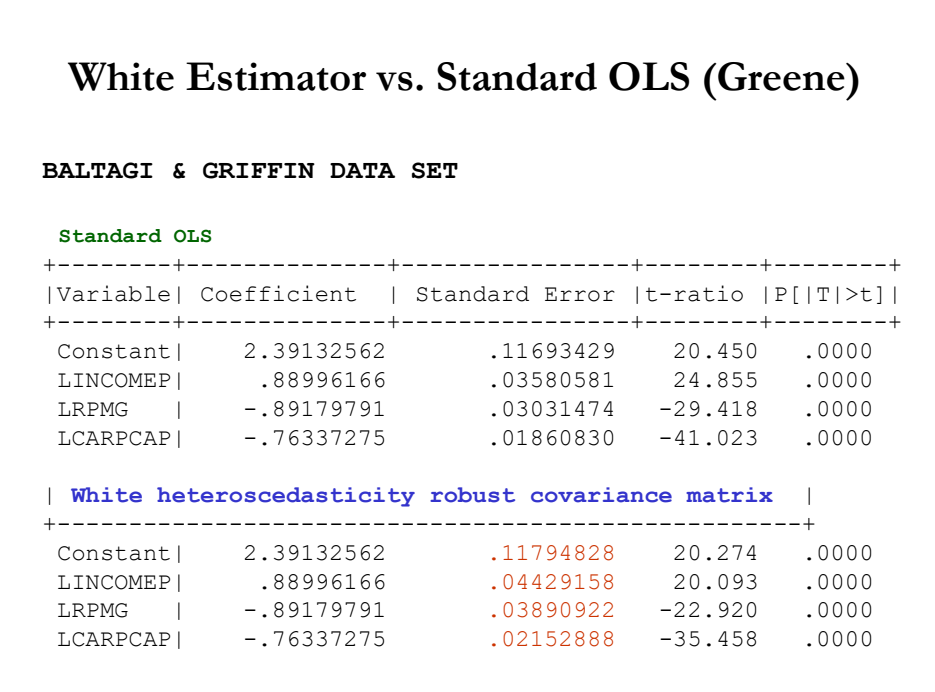

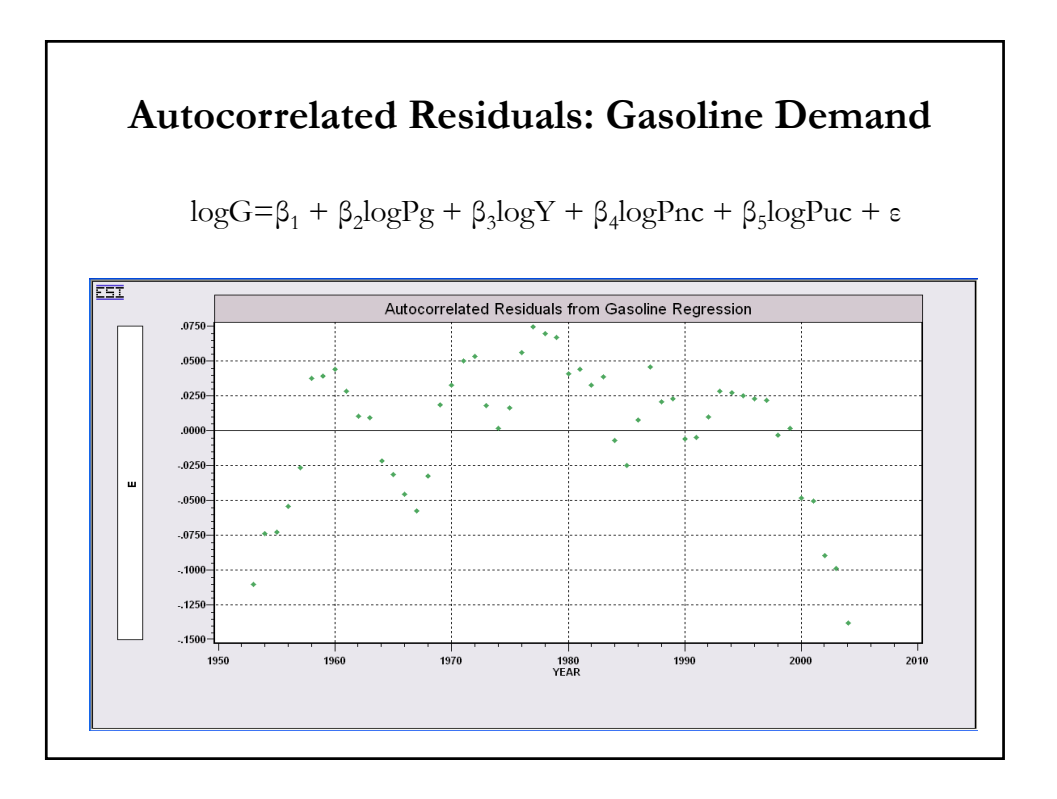

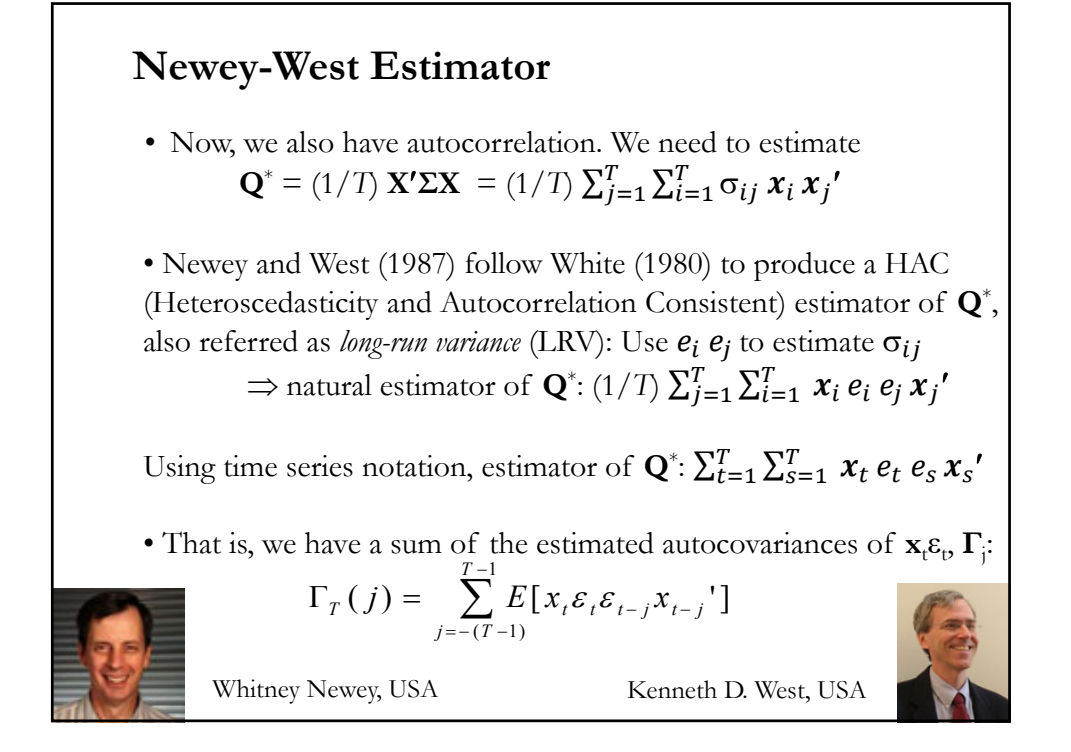

### **Newey-West Estimator**

• Natural estimator of  $\mathbf{Q}^*$ :  $\mathbf{S}_{\mathrm{T}} = (1/T) \sum_{t=1}^T \sum_{s=1}^T x_t e_t e_s x_s'$ 

<u>Note</u>: If  $x_t ε_t$  are serially uncorrelated, the autocovariances vanish. We are left with the White estimator.

Under some conditions (autocovariances are *"l-summable"),* then

$$
Q^* = \text{var}\bigg(\frac{1}{\sqrt{T}}\sum_{t=1}^T (x_t e_t)\bigg) \xrightarrow{\quad p \quad} \sum_{j=-\infty}^{\infty} \Gamma_T(j)
$$

- Natural estimator of  $\mathbf{Q}^*$ :  $S_T = \sum \hat{\Gamma}_T(j)$  $f_T = \sum_{j=-\infty}^{\infty} \hat{\Gamma}_T$  $=-\infty$  $= \sum \hat{\Gamma}$
- We can estimate **Q**\* in two ways: (1) parametrically, assuming a model to calculate  $\gamma_i$ . (2) non-parametrically, using kernel estimation.
- Note: (1) needs a specification of (**A3'**); while (2) does not.

### **Newey-West Estimator**

*•* The parametric estimation uses an ARMA model – say, an AR(2) – to calculate γ<sub>j</sub>.

• The non-parametric estimation uses:

$$
S_T = \sum_{j=L}^{L} k(j) \hat{\Gamma}_T(j), \quad \text{where } \hat{\Gamma}_T(j) = \frac{1}{T} \sum_{t=j+1}^{j} x_t e_t x_{t-j} e_{t-j} = \hat{\Gamma}_T(-j) \quad (j \ge 0).
$$

• Issues:

– Order of ARMA in parametric estimation or number of lags (*L)* in non-parametric estimation.

– Choice of *k(j*) weights –i.e., kernel choice.

 $-$  The estimator,  $\mathbf{S}_p$  needs to be psd.

• NW propose a *robust* –no model for (**A3'**) needed– non-parametric estimator.

### **Newey-West Estimator**

• Natural estimator of  $\mathbf{Q}^*$ :  $S_T = \sum \hat{\Gamma}_T(j)$  $f_T = \sum_{j=-\infty}^{\infty} \hat{\Gamma}_T$  $=-\infty$  $=$   $\Sigma$   $\Gamma$ 

**Issue 1**: This sum has *T2* terms. It is difficult to get convergence.

Solution: We need to make sure the sum converges. Cutting short the sum is one way to do it, but we need to careful, for consistency the sum needs to grow as  $T \rightarrow \infty$  (we need to sum infinite  $\Gamma_i$ 's).

• Trick: Use a truncation lag, *L,* that grows with *T* but at a slower rate  $-i.e., L=L(T);$  say,  $L=0.75*(T)^{1/3}$ -1. Then, as  $T\rightarrow\infty$  and  $L/T\rightarrow0$ :

\*

$$
Q_T^* = \sum_{j=-L(T)}^{L(T)} \Gamma_T(j) \longrightarrow Q
$$

• Replacing  $\Gamma(j)$  by its estimate, we get  $S_T$ , which would be consistent for  $\mathbf{Q}^*$  provided that  $L(T)$  does not grow too fast with  $T$ .

### **Newey-West Estimator**

• **Issue 2 (& 3)**: **S**<sub>T</sub> needs to be psd to be a proper covariance matrix.

• Newey-West (1987): Based on a quadratic form and using the *Bartlett kernel* produce a consistent psd estimator of **Q**\*:

$$
S_T = \sum_{j=-(T+1)}^{T-1} k(\frac{j}{L(T)}) \hat{\Gamma}_T(j)
$$
  
where  $k(\frac{j}{L(T)}) = 1 - \frac{|j|}{L+1}$  is the *Barthett kernel* or *window*,

and *L*(*T*) is its *bandwidth*.

*•* Intuition for Bartlett kernel: Use weights in the sum that imply that the process becomes less autocorrelated as time goes by –i.e, the terms have a lower weight in the sum as the difference between *t* and *s* grows.

### **Newey-West Estimator**

- Other kernels work too. Typical requirements for *k*(.):
- $| k(x) | \leq 1;$
- $-k(0) = 1;$

$$
-k(x) = k(-x) \text{ for all } x \in \mathbb{R},
$$

$$
-\int |k(x)| dx < \infty;
$$

 $-k()$  is continuous at 0 and at all but a finite number of other points in R, and

$$
\int_{-\infty}^{\infty} k(x)e^{-i\omega t} dx \ge 0, \quad \forall \omega \in \mathfrak{R}
$$

The last condition is bit technical and ensures psd, see Andrews (1991).

• Two components for the NW HAC estimator: (1) Start with Heteroscedasticity Component:  $S_0 = (1/T) \sum_{i=1}^{T} e_i^2 x_i x_i$ – the White estimator. (2) Add the Autocorrelation Component  $\mathbf{S}_{\mathrm{T}} = \mathbf{S}_{0} + (1/T)\sum_{l=1}^{L} k(l) \sum_{t=l+1}^{T} (\mathbf{x}_{t-l}e_{t-l}e_{t}\mathbf{x}_{t}^{\prime} + \mathbf{x}_{t}e_{t}e_{t-l}\mathbf{x}_{t-l}^{\prime})$ where  $k(\frac{j}{L(T)}) = \frac{L+1-|j|}{L+1}$  –The *Bartlett kernel*  $\Rightarrow$  linearly decaying weights. Then, Est. Var[**b**] =  $(1/T)$  ( $\mathbf{X}'\mathbf{X}/T$ )<sup>-1</sup>  $\mathbf{S}_T$  ( $\mathbf{X}'\mathbf{X}/T$ )<sup>-1</sup> –NW's HAC Var. • Under suitable conditions, as  $L, T \rightarrow \infty$ , and  $L/T \rightarrow 0$ ,  $S_T \rightarrow Q^*$ . Asymptotic inferences on **β**, based on OLS **b**, can be done with *t-test* and *Wald tests* using  $N(0,1)$  and  $\chi^2$  critical values, respectively. **Newey-West Estimator**

### **NW Estimator: Alternative Computation**

• The sum-of-covariance estimator can alternatively be computed in the frequency domain as a weighted average of *periodogram ordinates*  (an estimator of the spectrum at frequency  $(2\pi j/T)$ . To be discussed in Time Series lectures.):

2 (2 / ) (2 / ) 1 1 *S K j T I j T T j T xeex WP <sup>T</sup>* 

where  $K_T = T^{-1} \sum_{i=1}^{T-1} K_T(u/L) e^{i\omega u}$  and  $I_{xe}$  is the periodogram of  $x_t e_t$  at frequency *ω:*  $=$  $= T^{-1} \sum_{1}^{T-1}$ 0  $\sqrt[1]{\sum_{1}^{T-1} K_{\tau}(u/L)}$ *u*  $K_T = T^{-1} \sum K_T (u/L) e^{i w u}$ 

$$
I_{\text{xeex}}(\omega) = d_{\text{xe}}(\omega) \overline{d_{\text{xe}}(\omega)}', \quad \text{where } d_{\text{xe}}(\omega) = 2\pi \sum_{t=1}^{T} (x_t e_t) e^{-i\omega t}
$$

• Under suitable conditions, as  $L \& T \rightarrow \infty$  and  $L/T \rightarrow 0$ ,

### **NW Estimator: Kernel Choice**

• Other kernels,  $k_L(l)$ , besides the Bartlett kernel, can be used: - *Parzen kernel* –Gallant (1987). - *Quadratic spectral* (QS) kernel –Andrews (1991):  $k_L(l) = 25/(12\pi^2 l^2)[\sin(6 \pi l/5)/(6 \pi l) - \cos(6 \pi l/5)]$ - *Daniell kernel* –Ng and Perron (1996):  $k_l(l) = \sin(\pi l)/(\pi l)$ otherwise  $= 2(1 - |l|^3)$  for  $0 \le |l| \le 1/2$  $k_L(l) = 1 - 6l^2 + 6|l|^3$  for  $0 \le |l| \le 1/2$  $= 0$ 

• These kernels are all symmetric about the vertical axis. The Bartlett and Parzen kernels have a bounded support [*−*1*,* 1], but the other two have unbounded support.

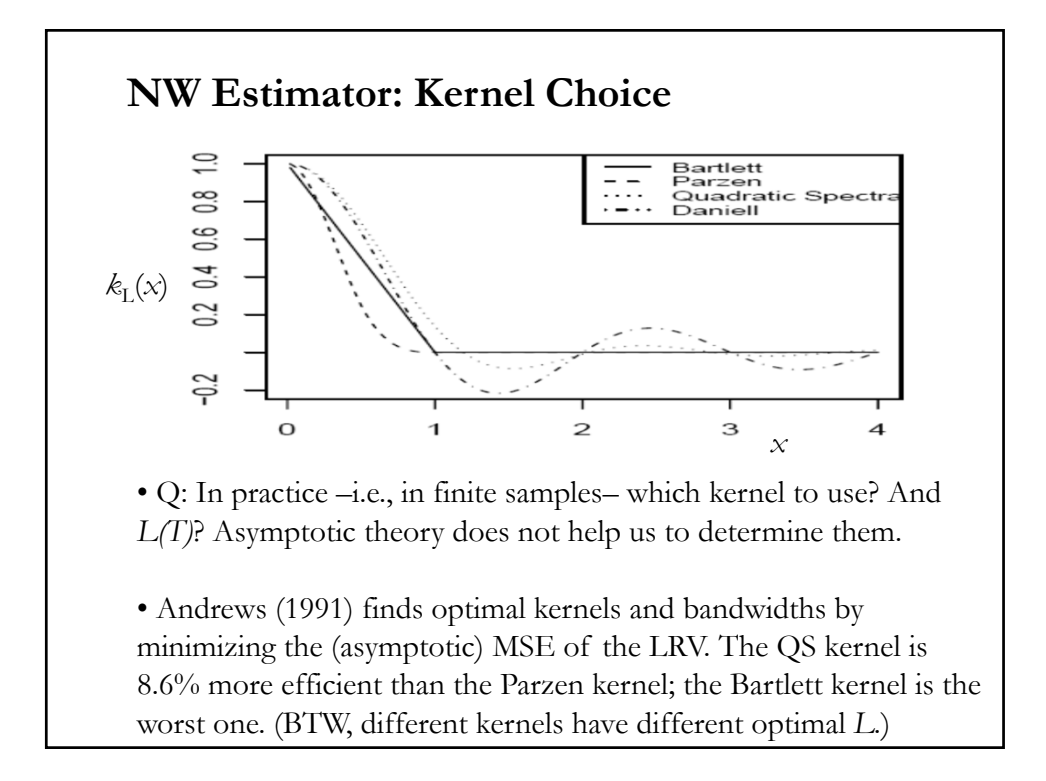

### **NW Estimator: Remarks**

• Today, the HAC estimators are usually referred as NW estimators, regardless of the kernel used if they produce a psd covariance matrix.

• All econometric packages (SAS, SPSS, Eviews, etc.) calculate NW SE. In R, you can use the library "*sandwich*," to calculate NW SEs: > NeweyWest(x, lag = NULL, order.by = NULL, prewhite = TRUE, adjust = FALSE, diagnostics = FALSE, sandwich = TRUE, ar.method = "ols", data = list(), verbose = FALSE)

#### **Example**:

## fit investment equation using the 3 factor Fama French Model for IBM returns, fit  $\langle -\ln(y \sim x -1) \rangle$ 

## NeweyWest computes the NW SEs. It requires lags=L & suppression of prewhitening  $NeweyWest(fit, lag = 4, prewhite = FALSE)$ 

Note: It is usually found that the NW SEs are downward biased.

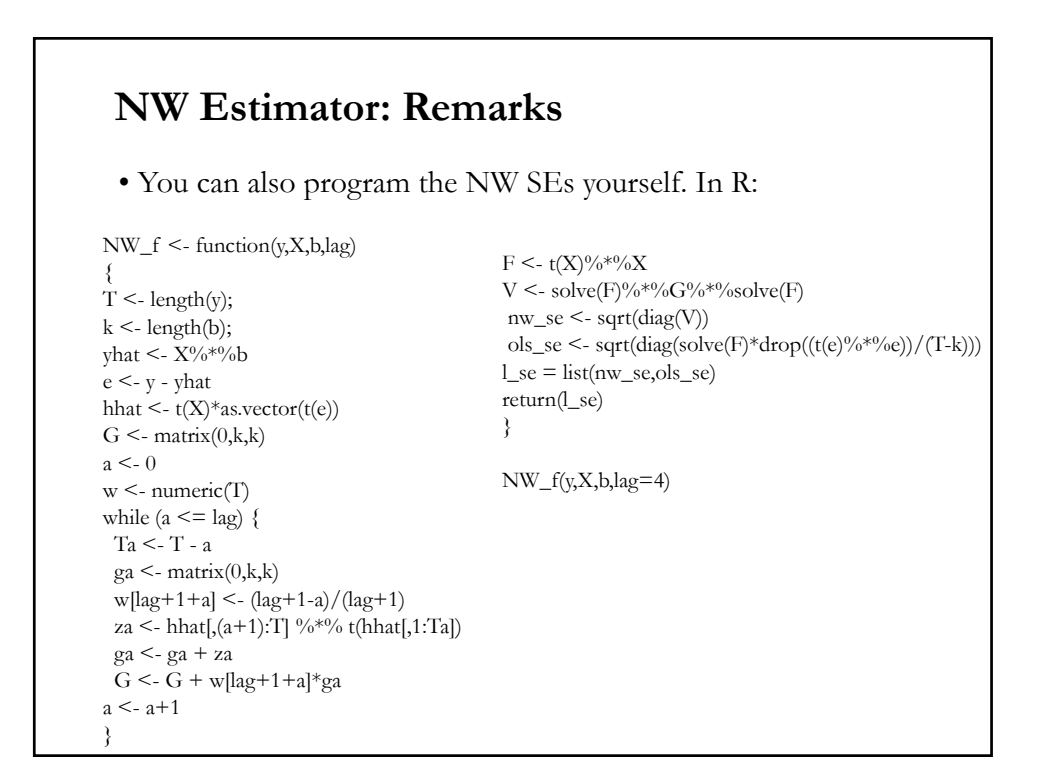

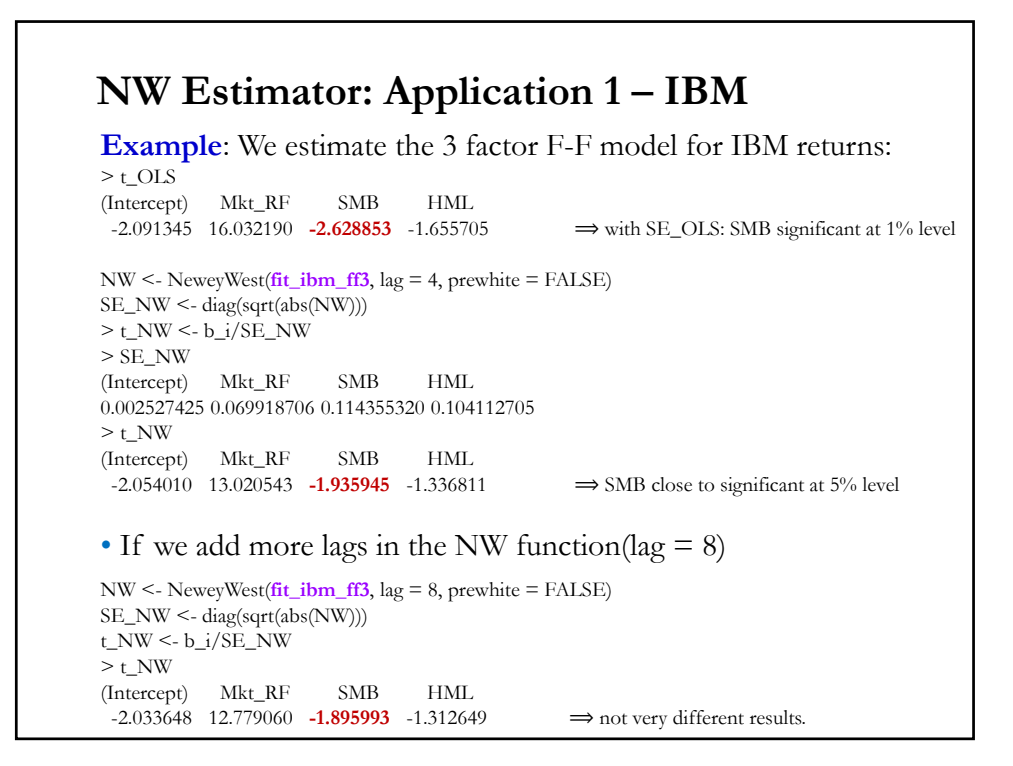

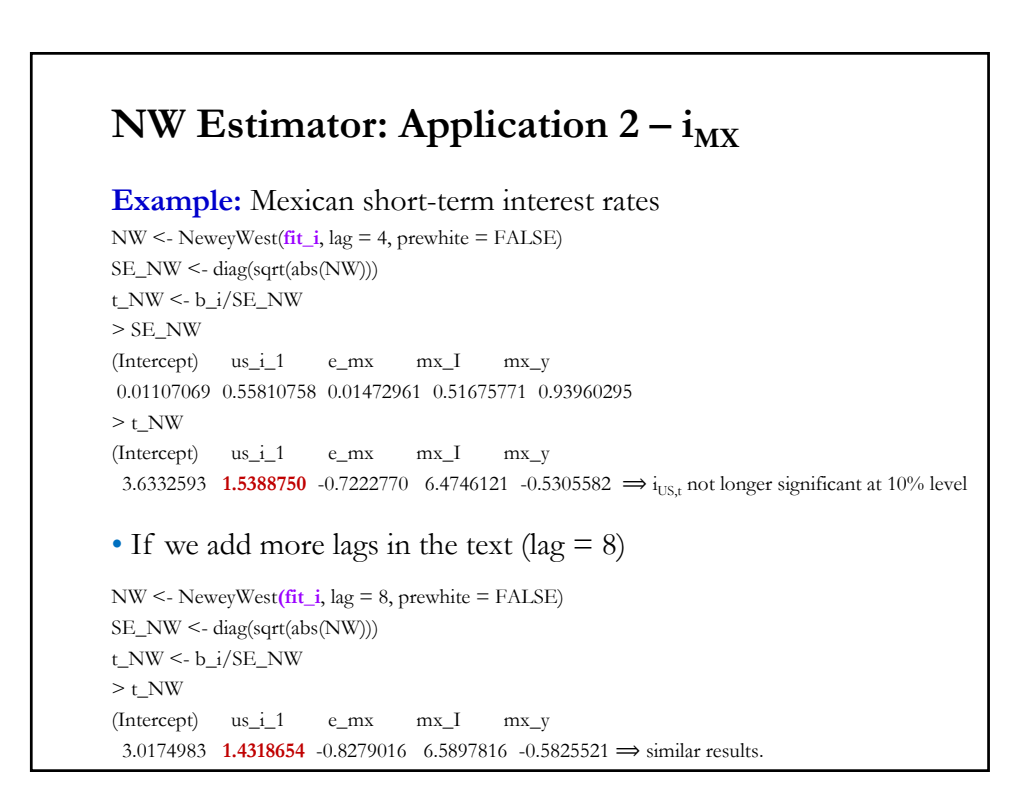

### **NW Estimator: Remarks**

• Parametric estimators of **Q**\* are simple and perform reasonably well. But, we need to specify the ARMA model. Thus, they are not *robust* to misspecification of (**A3'**). This is the appeal of White & NW.

• NW SEs perform poorly in Monte Carlo simulations:

- NW SEs tend to be downward biased.

- The finite-sample performance of tests using NW SE is not well approximated by the asymptotic theory.

- Tests have serious size distortions.

• A key assumption in establishing consistency is that  $L \rightarrow \infty$  as  $T \rightarrow \infty$ , but *L*/*T* $\rightarrow$  0. But, in practice, the fraction *L*/*T* is never equal to 0, but approaches some positive fraction  $b$  ( $b \in (0,1]$ ). Under this situation, we need new asymptotics to derive properties of estimator.

### **NW Estimator: Remarks**

• There are estimators of **Q**\* that are not consistent, but with better small sample properties. See Kiefer, Vogelsang and Bunzel (2000).

• The SE based on these inconsistent estimators of **Q**\* that are used for testing are referred as Heteroskedasticity-Autocorrelation Robust (HAR) SE.

• More on this topic in Lecture 13.

References: Müller (2014) & Sun (2014). There is a review (not that technical) paper by Lazarus, Lewis, Stock & Watson (2016) with recommendations on how to use these HAR estimators.

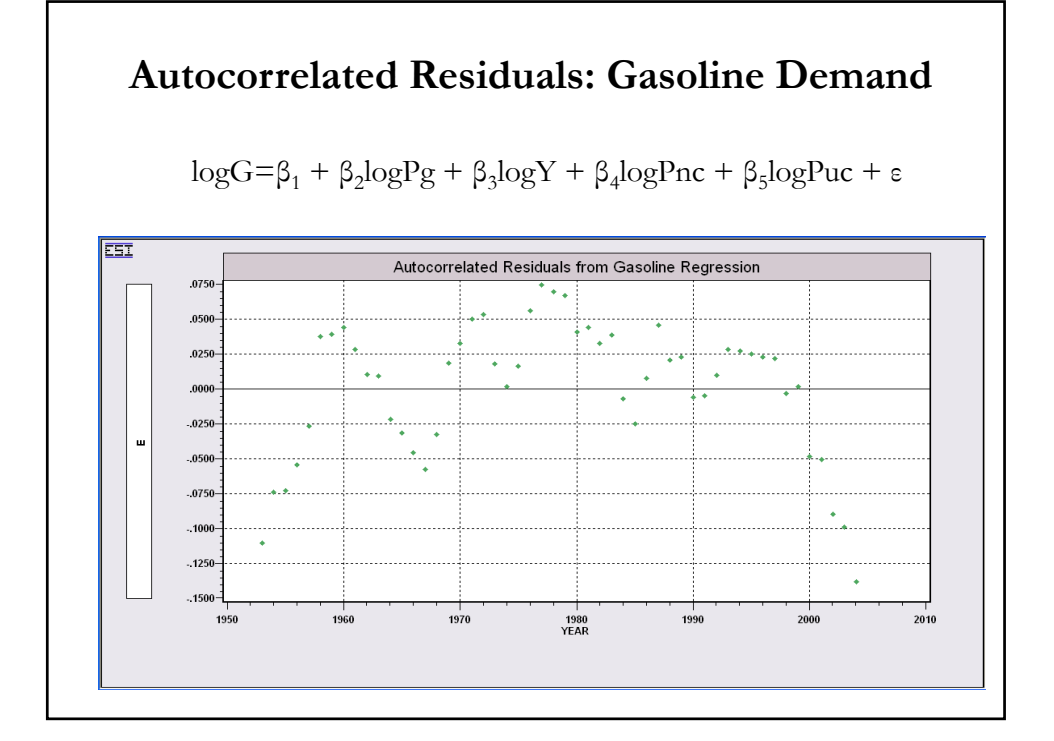

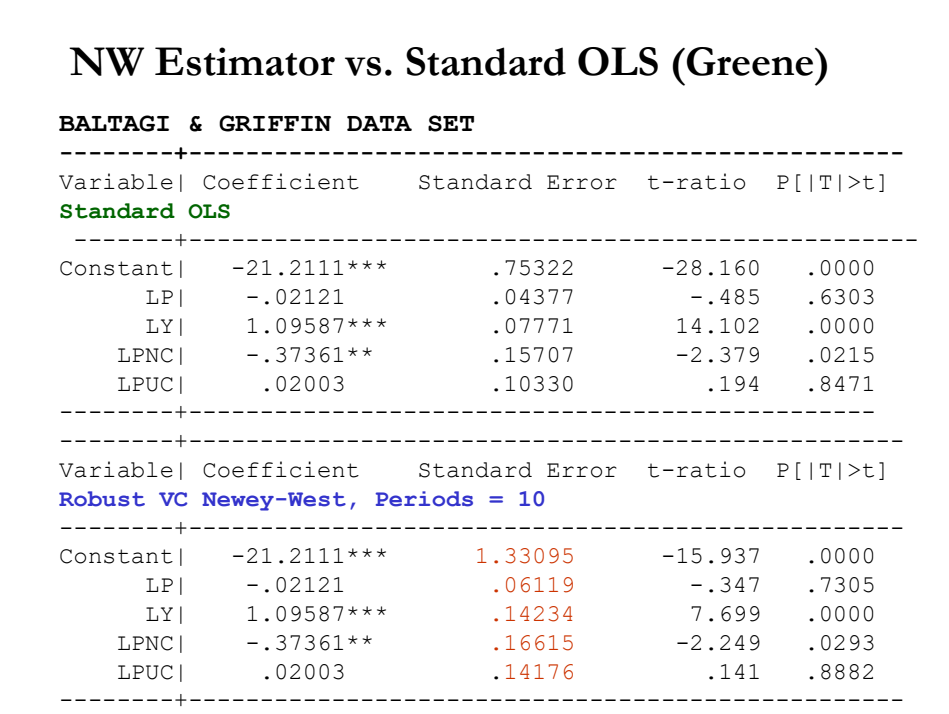

### **Generalized Least Squares (GLS)**

• Assumptions (**A1**), (**A2**), (**A3'**) & (**A4**) hold. That is, (A1) DGP:  $y = X \beta + \varepsilon$  is correctly specified.  $(A2)$   $E[\epsilon|X] = 0$ (**A3**<sup>\*</sup>) Var[ $\boldsymbol{\epsilon}$ |**X**] =  $\boldsymbol{\Sigma} = \sigma^2 \boldsymbol{\Omega}$  ( $\boldsymbol{\Omega}$  is symmetric  $\Rightarrow$  **T**'**T**=  $\boldsymbol{\Omega}$ ) (A4) **X** has full column rank –i.e., rank(**X**) =  $k$ –, where  $T \geq k$ . Note:  $\Omega$  is symmetric  $\Rightarrow$  exists  $T \ni T'T = \Omega \Rightarrow T'^{-1} \Omega T^{-1} = I$ • We transform the linear model in (A1) using  $P = \Omega^{-1/2}$ .  $P = \Omega^{-1/2}$   $\Rightarrow$   $P'P = \Omega^{-1}$  $Py = PX\beta + P\epsilon$  or  $y^* = X^*\beta + \varepsilon^*.$  $E[\epsilon^*\epsilon^*|\mathbf{X}^*] = \mathbf{P} E[\epsilon\epsilon^*|\mathbf{X}^*] \mathbf{P}' = \mathbf{P} E[\epsilon\epsilon^*|\mathbf{X}] \mathbf{P}' = \sigma^2 \mathbf{P} \mathbf{\Omega} \mathbf{P}'$  $= \sigma^2 \Omega^{-1/2} \Omega \Omega^{-1/2} = \sigma^2 I_T$   $\Rightarrow$  back to (**A3**)

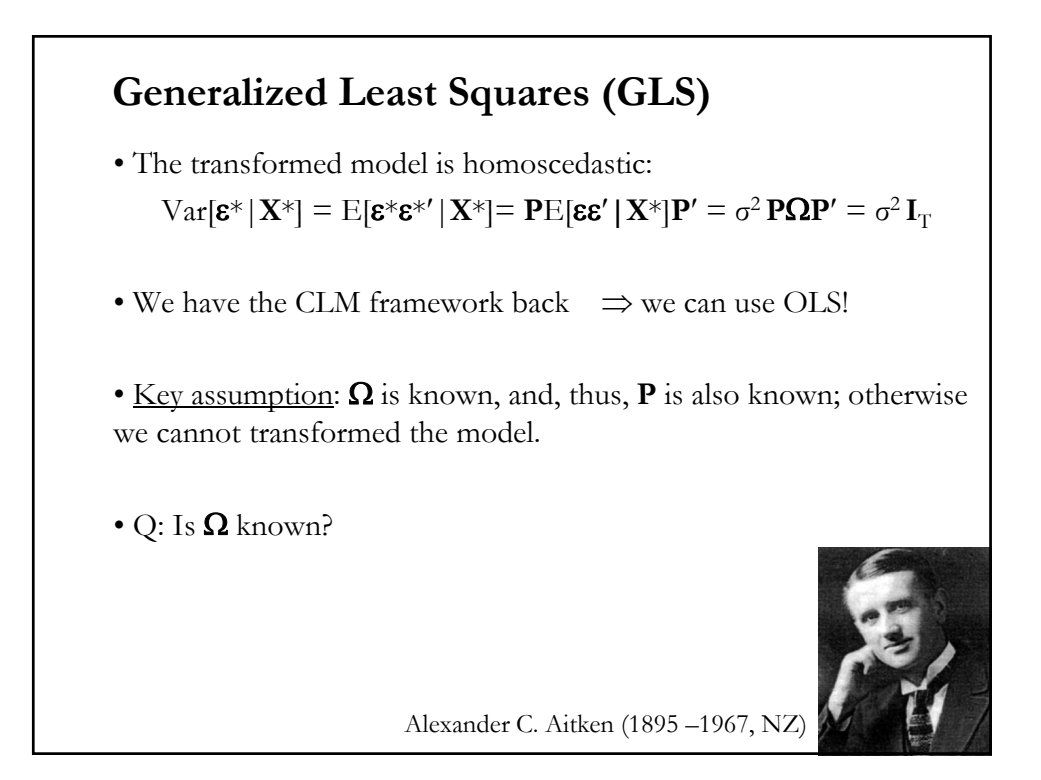

### **Generalized Least Squares (GLS)**

• **Aitken Theorem** (1935): The *Generalized Least Squares* estimator.  $P_y = PX\beta + P\epsilon$  or  $v^* = X^* \beta + \varepsilon^*$ .  $E[\mathbf{\varepsilon}^* \mathbf{\varepsilon}^*' | \mathbf{X}^*] = \sigma^2 \mathbf{I}_T$ We can use OLS in the transformed model. It satisfies G-M theorem. Thus, the GLS estimator is: **<sub>GLS</sub> =**  $**b*** = (**X*****YX***)<sup>-1</sup>**X*****' y*** = (**X**'**P**' **PX**)<sup>-1</sup>**X**'**P**' **Py**$ = (**XΩ-1X**) -1 **XΩ-1** Note I:  $\mathbf{b}_{\text{GLS}} \neq \mathbf{b}$ .  $\mathbf{b}_{\text{GLS}}$  is BLUE by construction, **b** is not. Note II: Both unbiased and consistent. In practice, both estimators will be different, but not that different. If they are very different,

something is rotten in Denmark.

## • Check unbiasedness:  $$  $E[\mathbf{b}_{\text{GLS}} | \mathbf{X}] = \boldsymbol{\beta}$ • Efficient Variance  $Var[\mathbf{b}_{GLS} | \mathbf{X}] = E[(\mathbf{b}_{GLS} - \mathbf{\beta})(\mathbf{b}_{GLS} - \mathbf{\beta})' | \mathbf{X}]$  $=$  E[(**X'Ω<sup>-1</sup>X**)<sup>-1</sup> **X'Ω<sup>-1</sup> ε ε' X'Ω**<sup>-1</sup> (**X'Ω<sup>-1</sup>X**)<sup>-1</sup> |**X**]  $= (\mathbf{X}'\mathbf{\Omega}^{-1}\mathbf{X})^{-1} \mathbf{X}'\mathbf{\Omega}^{-1} \mathrm{E}[\epsilon \epsilon' | \mathbf{X}] \mathbf{\Omega}^{-1} \mathbf{X} (\mathbf{X}'\mathbf{\Omega}^{-1}\mathbf{X})^{-1}$  $= \sigma^2 (\mathbf{X}' \mathbf{\Omega}^{-1} \mathbf{X})^{-1}$ Note:  $\mathbf{b}_{\text{GLS}}$  is BLUE. This "best" variance can be derived from  $Var[**b**<sub>GLS</sub> | **X**] = σ<sup>2</sup>(**X**<sup>*</sup>**YX**<sup>*</sup>)<sup>-1</sup> = σ<sup>2</sup>(**X**<sup>'</sup>**Ω**<sup>-1</sup>**X**)<sup>-1</sup>$ Then, the usual variance of the OLS estimator is biased and inefficient! **Generalized Least Squares (GLS)**

### **Generalized Least Squares (GLS)**

• If we relax the CLM assumptions (**A2**) and (**A4**), as we did in Lecture 7, we only have asymptotic properties for GLS:

- Consistency "well behaved data."
- Asymptotic distribution under usual assumptions.
	- (easy for heteroscedasticity, complicated for autocorrelation.)
- Wald tests and *F*-tests with usual asymptotic  $\chi^2$  distributions.

### **Consistency (Green)** Var[ $\hat{\boldsymbol{\beta}}|\boldsymbol{\mathsf{X}}\textbf{]}$ =  $\frac{\sigma^2}{n}\left(\frac{\boldsymbol{\mathsf{X}}'\boldsymbol{\Omega}^{-1}\boldsymbol{\mathsf{X}}}{n}\right)^{\!-1}\to\boldsymbol{0}$  ? n  $e_i = 1 \omega_{ii}$ Use Mean Square Requires to be  $\left(\frac{\mathbf{X}^{\prime}\mathbf{\Omega}^{-1}\mathbf{X}}{n}\right)$  "well behaved" Either converge to a constant matrix or diverge. Heteroscedasticity case:  $1 \nabla^n 1$  $\frac{\mathbf{X}^{\mathsf{T}} \mathbf{\Omega}^{-1} \mathbf{X}}{n} = \frac{1}{n} \sum_{i=1}^{n} \frac{1}{\omega_{ii}} \mathbf{x}_i \mathbf{x}_i^{\mathsf{T}}$ Autocorrelatio n case:  $\frac{\sigma^2}{n} \left( \frac{\mathbf{X}' \mathbf{\Omega}^{-1} \mathbf{X}}{n} \right)^{-1} \rightarrow$  $\hat{\boldsymbol{\beta}}|\boldsymbol{X}]$ = $\frac{\sigma^2}{\sigma^2} \left( \frac{\boldsymbol{X}'\boldsymbol{\Omega}^{-1}\boldsymbol{X}}{\sigma^2} \right)^{-1} \to 0$  $\sum_{j=1}^n\frac{1}{\omega_{ij}}\mathbf{x}_i\mathbf{x}_j$ '. n<sup>2</sup>  $\frac{X' \Omega^{-1} X}{n} = \frac{1}{n} \sum_{i=1}^{n} \sum_{j=1}^{n} \frac{1}{\omega_{ji}} x_i x_j'.$   $n^2$  terms. Convergence is unclear.

#### **Consistency – Autocorrelation case (Green)** • If the  $\{X_t\}$  were uncorrelated –i.e.,  $\rho_k = 0$ –, then  $Var[\mathbf{b}_{GLS} | \mathbf{X}] \to 0$ . • We need to impose restrictions on the dependence among the  $X_t$ 's. Usually, we require that the autocorrelation,  $\rho_k$ , gets weaker as *t-s* grows (and the double sum becomes finite).  $\sum_{j=1}^N \sum_{i=1}^1 \frac{1}{\omega_{ij}} x_i x_j = \frac{\omega_0}{T^2} \sum_{t=1}^N \sum_{s=1}^t$  $\overline{a}$  $=1$  *i*=  $\frac{\Omega^{-1}X}{T} = \frac{1}{T}\sum_{i=1}^{T}\sum_{j=1}^{T}\frac{1}{x_{i}x_{j}} = \frac{\sigma_{0}^{2}}{T^{2}}\sum_{j=1}^{T}$ *t T s t s T j T i*  $\int_{ij}$   $\frac{\lambda_i \lambda_j - T}{T}$  $x_i x_j$ *T T*  $X^{\mathsf{\scriptscriptstyle T}}\Omega^{-1}X$ 2  $L \nt=1$   $s=1$ 2 0  $1 \quad i = 1$  $\frac{1}{T} \frac{\Omega^{-1} X}{T} = \frac{1}{T} \sum_{i=1}^{T} \sum_{j=1}^{T} \frac{1}{x_i x_j} = \frac{\sigma_0^2}{T^2} \sum_{j=1}^{T} \sum_{j=1}^{T} \rho_j$  $\omega$

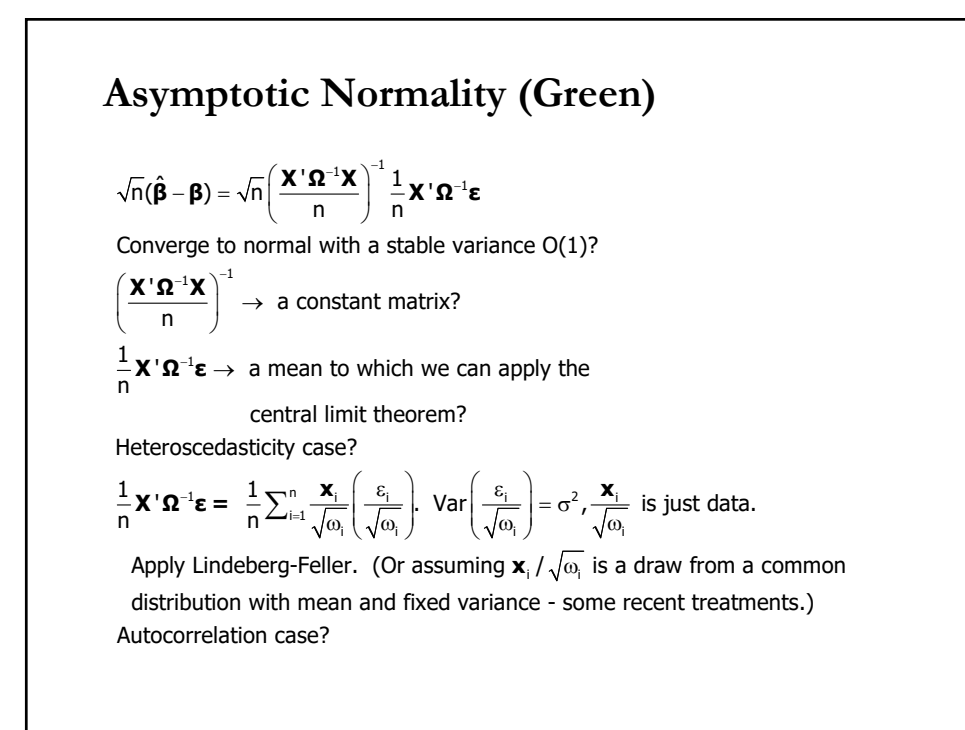

### **Asymptotic Normality – Autocorrelation case**

For the autocorrelation case

$$
\frac{1}{n} \boldsymbol{X}^{\top} \boldsymbol{\Omega}^{-1} \boldsymbol{\epsilon} = \frac{1}{n} \sum_{i=1}^{n} \sum_{j=1}^{n} \boldsymbol{\Omega}^{ij} \boldsymbol{X}_{i} \boldsymbol{X}_{j} \boldsymbol{\epsilon}_{i} \boldsymbol{\epsilon}_{i}
$$

of  $\mathbf{\Omega}^{-1}$  to become small as the distance between i and j increases. Does the double sum converge? Uncertain. Requires elements (Has to resem ble the heteroscedasticity case.)

• The dependence is usually broken by assuming  $\{x_i \varepsilon_i\}$  form a *mixing* sequence. The intuition behind mixing is simple; but, the formal details and its application to the CLT can get complicated.

• *Intuition*:  $\{Z_t\}$  is a mixing sequence if any two groups of terms of the sequence that are far apart from each other are approximately independent --and the further apart, the closer to being independent.

### **Brief Detour: Time Series**

- With autocorrelated data, we get dependent observations. Recall,  $\varepsilon_t = \rho \varepsilon_{t-1} + u_t$
- The independence assumption (**A2**') is violated. The LLN and the CLT cannot be easily applied, in this context. We need new tools and definitions.
- We will introduce the concepts of **stationarity** and **ergodicity***.* The ergodic theorem will give us a counterpart to the LLN.
- To get asymptotic distributions, we also need a CLT for dependent variables, using the concept of mixing and stationarity. Or we can rely on the *martingale CLT*. We will leave this as "*coming attractions*."

### **Time Series: Stationarity**

• Consider the joint probability distribution of the collection of RVs:

$$
F(y_{t_1}, y_{t_2}, \dots, y_{t_T}) = F(Y_{t_1} \le y_{t_1}, Y_{t_2} \le y_{t_2}, \dots, Y_{t_T} \le y_{t_T})
$$

To do statistical analysis with dependent observations, we need some extra assumptions. We need some form of invariance on the structure of the time series.

If the distribution F is changing with every observation, estimation and inference become very difficult.

• Stationarity is an invariant property: the statistical characteristics of the time series do not change over time.

• There different definitions of stationarity, they differ in how strong is the invariance of the distribution over time.

# • We say that a process is **stationary** of *1st order* if  $F(y_{t_1}) = F(y_{t_{1+k}})$  for any  $t_1$ , k  $2^{nd}$  *order* if  $F(y_{t_1}, y_{t_2}) = F(y_{t_{1+k}}, y_{t_{2+k}})$  for any  $t_1, t_2, k$  $N^{th}$ -order if  $F(y_{t_1},..., y_{t_T}) = F(y_{t_{1+k}},..., y_{t_{T+k}})$  for any  $t_1,..., t_T$ , k *• Nth-order* stationarity is a strong assumption (& difficult to verify in practice). *2nd order* stationarity is weaker: only consider mean and covariance (easier to verify in practice). • Moments describe a distribution. We calculate moments as usual:  $E[Y_t] = \mu$  $Var(Y_t) = \sigma^2 = E[(Y_t - \mu)^2]$  $Cov(Y_{t_1}, Y_{t_2}) = E[(Y_{t_1} - \mu)(Y_{t_2} - \mu)] = \gamma(t_1 - t_2)$ **Time Series: Stationarity**

### **Time Series: Stationarity & Autocovariances**

• Stationarity requires the moments to be constant.

Terminology:

 $Cov(Y_{t_1}, Y_{t_2}) = \gamma(t_1 - t_2)$  is called the **auto-covariance function**.

<u>Notes</u>:  $γ(t_1 - t_2)$  is a function of  $k = t_1 - t_2$ .  $γ(0)$  is the variance.

• The autocovariance function is symmetric. That is,  $\gamma(t_1 - t_2) = \text{Cov}(Y_{t_1}, Y_{t_2}) = \text{Cov}(Y_{t_2}, Y_{t_1}) = \gamma(t_2 - t_1)$ 

Remark: The autocovariance measures the (linear) dependence between the  $Y_t$ 's separated by  $k$  periods.

### **Time Series: Stationarity & Autocorrelations**

• From the autocovariances, we derive the autocorrelations: Corr $(Y_{t_1}, Y_{t_2}) = \rho(Y_{t_1}, Y_{t_2}) = \frac{\gamma(t_1 - t_2)}{\sigma_{t_1} \sigma_{t_2}}$  $=\frac{\gamma(t_1 - t_2)}{\gamma(0)}$ 

the last step takes assumes:  $\sigma_{t_1} = \sigma_{t_2} = \sqrt{\gamma(0)}$ 

• Corr $(Y_{t_1}, Y_{t_2}) = \rho(Y_{t_1}, Y_{t_2})$  is called the **auto-correlation function** (ACF), –think of it as a function of  $k = t_1 - t_2$ . The ACF is also symmetric.

• Unlike autocovoriances, autocorrelations are not unit dependent. It is easier to compare dependencies across different time series.

• Stationarity requires all these moments to be independent of time. If the moments are time dependent, we say the series is *non-stationary.*

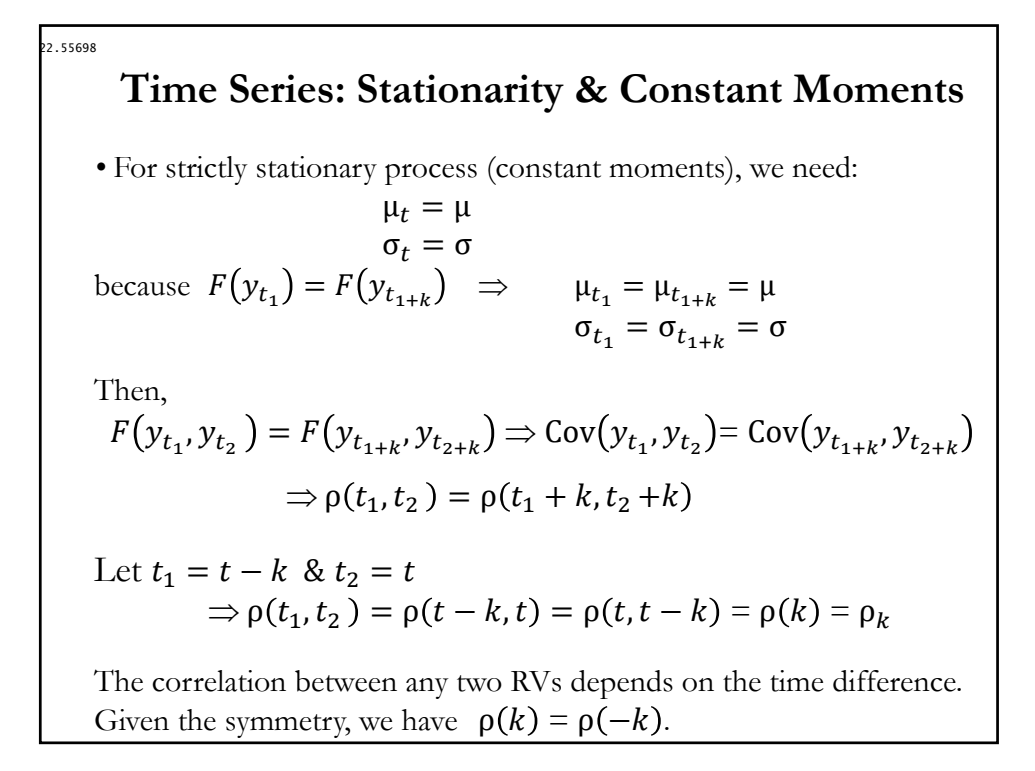

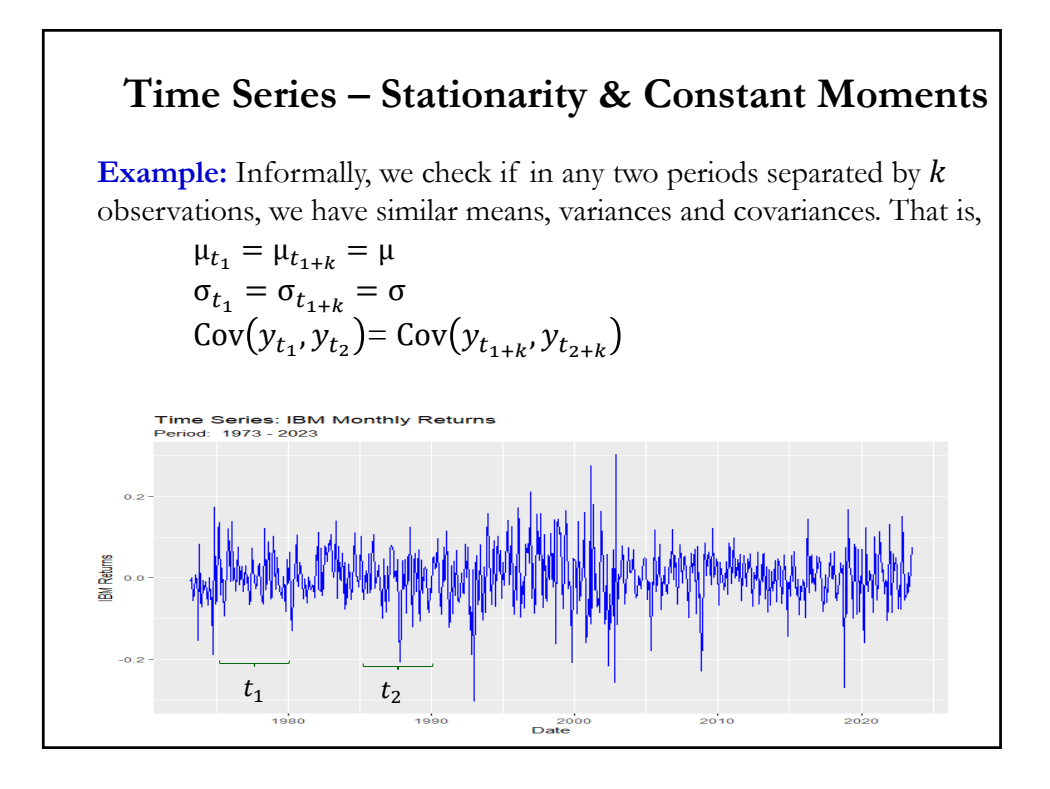

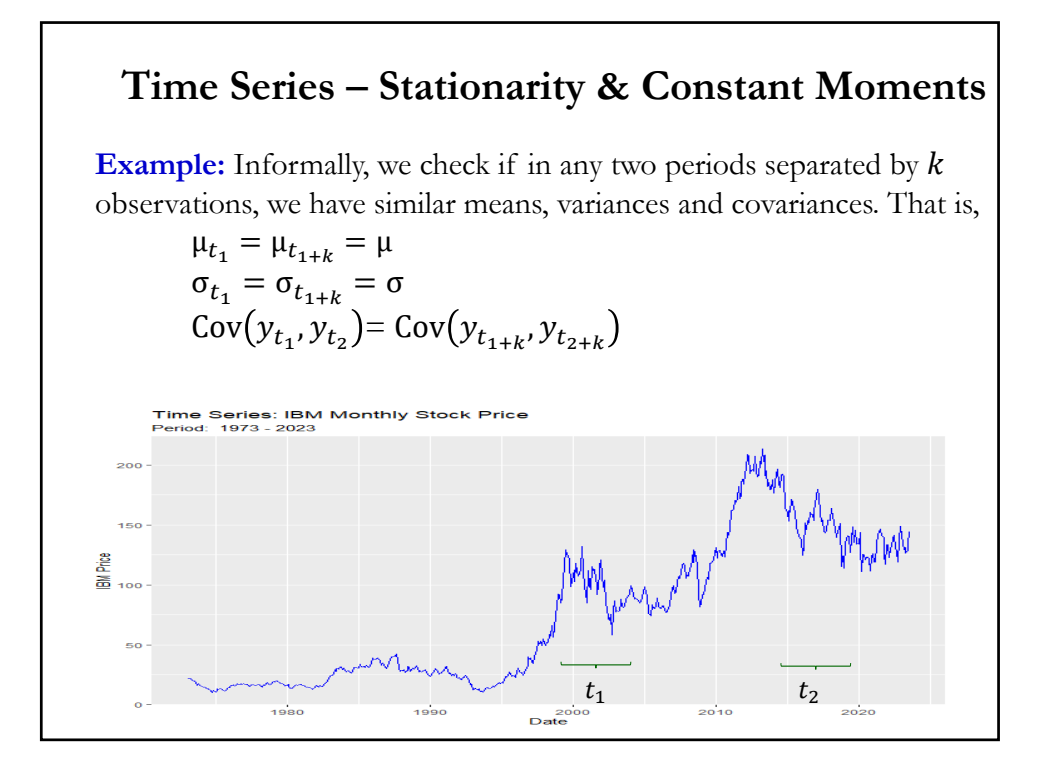

## **Time Series: Weak Stationary**  *•* A **Covariance stationary** process (or *2nd -order weakly stationary*) has: - constant mean - constant variance - covariance function depends on time difference between RVs. That is,  $Z_t$  is covariance stationary if:  $E(Z_t) =$ constant = μ  $Var(Z_t) = \text{constant} = \sigma^2$  $Cov(Z_{t_1}, Z_{t_2}) = E[(Z_{t_1} - \mu_{t_1})(Z_{t_2} - \mu_{t_2})] = \gamma(k = t_1 - t_2)$ Remark: Covariance stationarity is only concerned with the covariance of a process, only the mean, variance and covariance are time-invariant. *N<sup>th</sup>-order* stationarity is stronger and assumes that the whole distribution is invariant over time.

## **Example 1**: Assume  $\varepsilon_t \sim \text{WN}(0, \sigma^2)$ .  $y_t = \phi y_{t-1} + \varepsilon_t$ . (AR(1) process) **• Mean** Taking expectations on both sides:  $E[y_t] = \phi E[y_{t-1}] + E[\varepsilon_t]$  $\mu = \phi \mu + 0$ E[  $y_t$  ] =  $\mu$  = 0 (assuming  $\phi \neq 1$ ) **• Variance** Applying the variance operator on both sides:  $Var[y_t] = \gamma(0) = \phi^2 Var[y_{t-1}] + Var[\varepsilon_t]$  $\gamma(0) = \frac{\sigma^2}{1 - \phi^2}$ (assuming  $|\phi| < 1$ ) **Time Series: Stationarity – Examples**

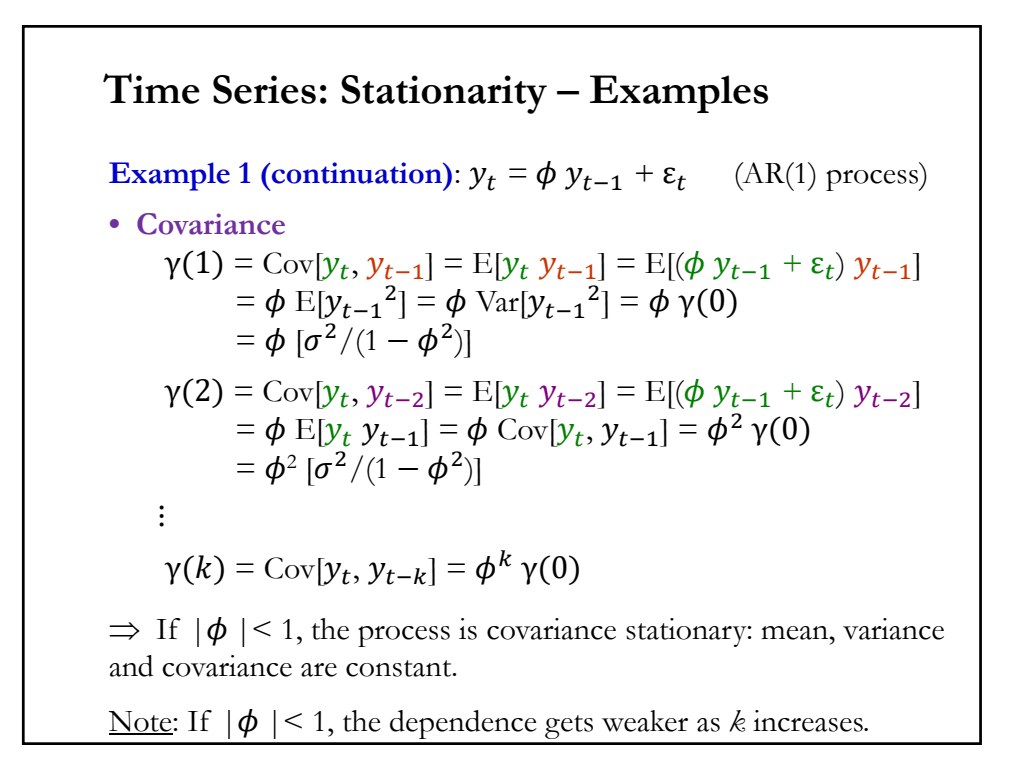

### **Time Series: Stationarity – Examples**

**Example 1 (continuation):**  $y_t = \phi y_{t-1} + \varepsilon_t$  (AR(1) process)

**• Covariance**  $\gamma(k) = \text{Cov}[y_t, y_{t-k}] = \phi^k \gamma(0)$ 

Note: From the autocovariance function, we can derive the autocorrelation function:

$$
\rho(k) = \frac{\gamma(k)}{\gamma(0)} = \frac{\phi^k \gamma(0)}{\gamma(0)} = \phi^k
$$

**Example 2**: Assume  $\varepsilon_t \sim \text{WN}(0, \sigma^2)$ .  $y_t = \theta_1 \varepsilon_{t-1} + \varepsilon_t$  (MA(1) process) **• Mean** Taking expectations on both sides:  $E[\mathbf{y}_t] = \mu = \theta_1 E[\varepsilon_{t-1}] + E[\varepsilon_t] = 0$ **• Variance** Applying the variance operator on both sides: Var[ $y_t$ ] = γ(0) =  $\sigma^2$ + θ $_1^2$   $\sigma^2$ =  $\sigma^2$  (1+ θ $_1^2$ ) **• Covariance**  $\label{eq:1} \text{Cov}[y_t, y_{t-1}] = \gamma(1) = \text{E}[y_t \; y_{t-1}]$ =  $E[(\theta_1 \varepsilon_{t-1} + \varepsilon_t) * (\theta_1 \varepsilon_{t-2} + \varepsilon_{t-1})] = \theta_1 \sigma^2$ **Time Series: Stationarity – Examples** 

## **Example 2 (continuation):**  $y_t = \phi y_{t-1} + \varepsilon_t$  (AR(1) process) **• Covariance**  $\gamma(1) = E[y_t \, y_{t-1}]$ =  $E[(\theta_1 \varepsilon_{t-1} + \varepsilon_t) * (\theta_1 \varepsilon_{t-2} + \varepsilon_{t-1})] = \theta_1 \sigma^2$  $γ(2) = E[y_t y_{t-2}]$  $=$  E[( $\hat{\theta}_1 \varepsilon_{t-1} + \varepsilon_t$ ) \* ( $\theta_1 \varepsilon_{t-3} + \varepsilon_{t-2}$ )] = 0 ⋮  $\gamma(k) = \mathbb{E}[y_t y_{t-k}] = \mathbb{E}[(\theta_1 \varepsilon_{t-1} + \varepsilon_t) * (\theta_1 \varepsilon_{t-(k+1)} + \varepsilon_{t-k})] = 0$ (for  $k > 1$ )  $MA(1)$  is stationary. (It generalizes:  $MA(q)$  is always stationary.) Remark: For  $|k| > 1$ ,  $\gamma(k) = 0$ . That is, after lag q, all autocovariances are 0. **Time Series: Stationarity – Examples**

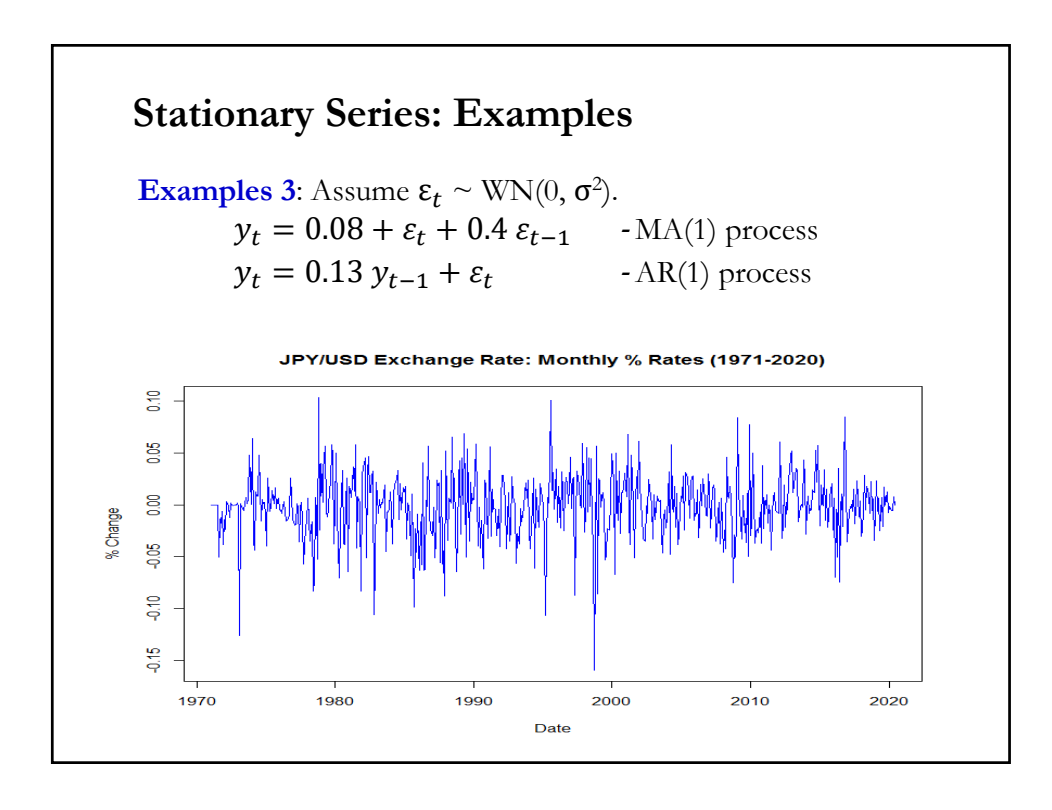

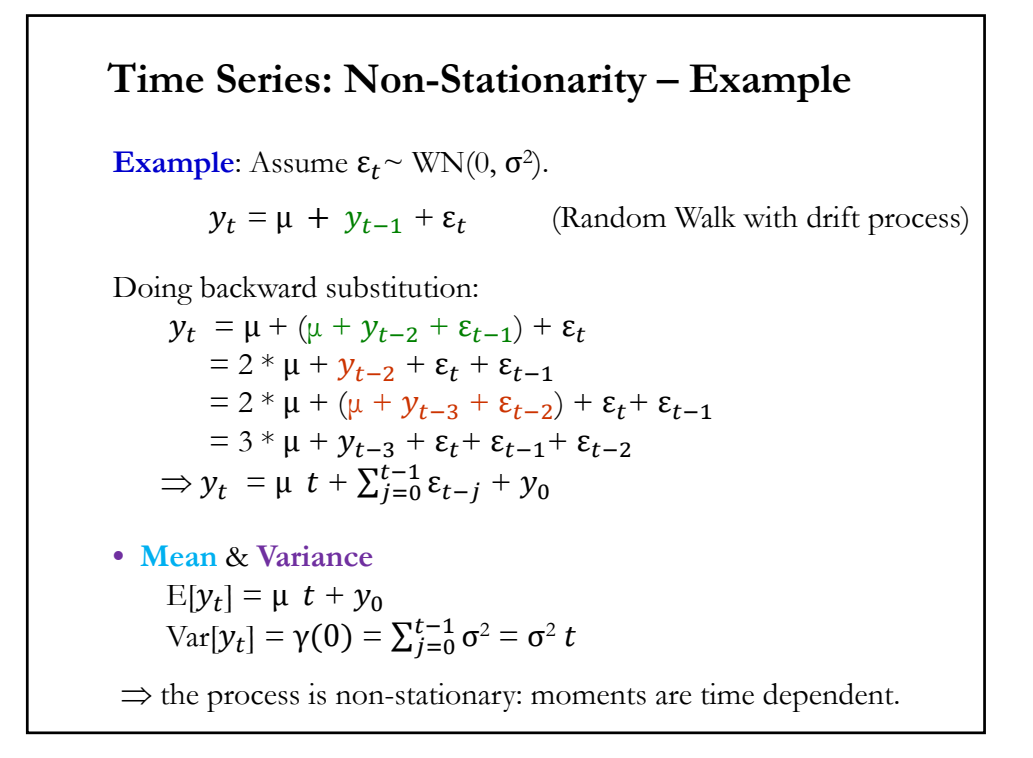

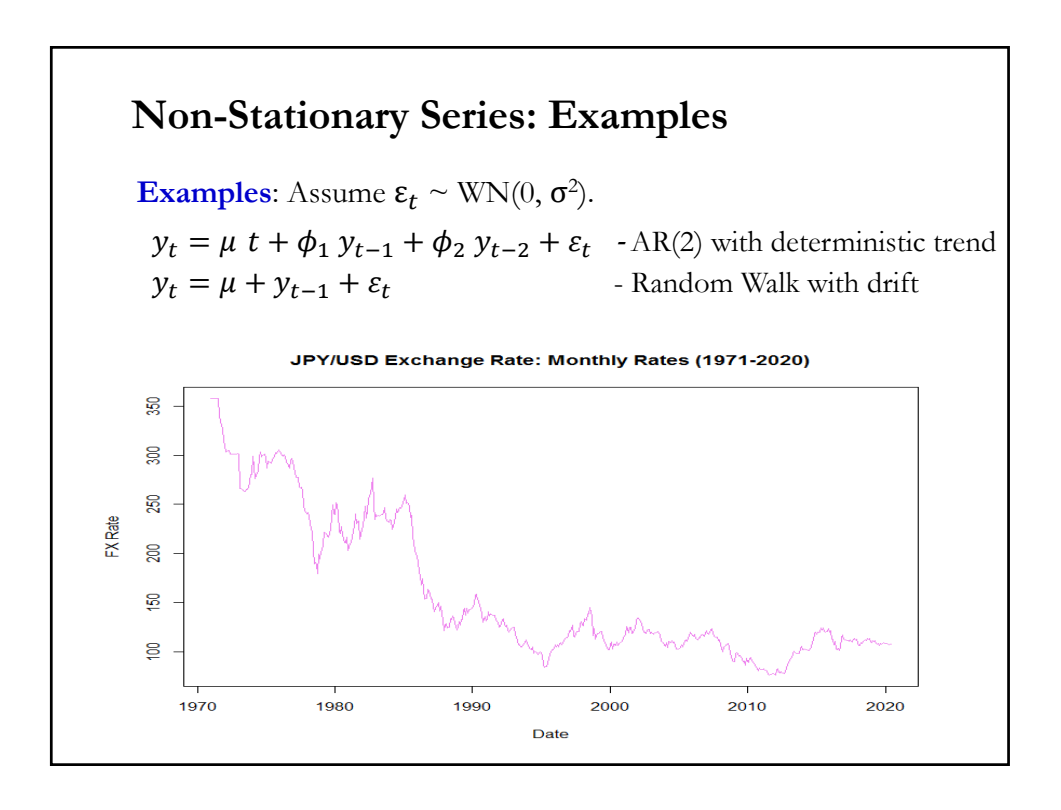

### **Time Series: Stationarity – Remarks**

• The main characteristic of time series is that observations are dependent.

• To analyze time series, however, we need to assume that some features of the series are not changing. If we have non-stationary series (say, mean or variance are changing with each observation), it is not possible to make inferences.

• Stationarity is an invariant property: the statistical characteristics of the time series do not vary over time.

• If IBM is weak stationary, then, the returns of IBM may change month to month or year to year, but the average return and the variance in two equal lengths time intervals will be more or less the same.

### **Time Series: Stationarity – Remarks**

• In the long run, say 100-200 years, the stationarity assumption may not be realistic. After all, technological change has affected the return of IBM over the long run. But, in the short-run, stationarity seems likely to hold.

• In general, time series analysis is done under the stationarity assumption.

### **Time Series: Ergodicity**

• We want to allow as much dependence as the LLN allows us to do it.

• But, stationarity is not enough, as the following example shows:

• **Example**: Let  $\{U_t\}$  be a sequence of *i.i.d.* RVs uniformly distributed on [0, 1] and let  $Z \sim N(0, 1)$  independent of  $\{U_t\}$ .

Define  $Y_t = Z + U_t$ . Then,  $Y_t$  is stationary (why?), but

$$
\overline{Y} = \frac{\sum_{t=1}^{T} Y_t}{T} \xrightarrow{p} E[Y_t] = 1/2
$$

$$
\overline{Y} - Z \xrightarrow{p} 1/2
$$

The problem is that there is too *much dependence* in the sequence  ${Y_t}$ . In fact the correlation between  $Y_1$  and  $Y_t$  is always positive for any value of  $t$ .

### **Time Series: Ergodicity of mean**

• Intuition behind Ergodicity:

We go to a casino to play a game with 20% return, but on average, one gambler out of 100 goes bankrupt. If 100 gamblers play the game, there is a 99% chance of winning and getting a 20% return. This is the *ensemble scenario.* Suppose that gambler 35 is the one that goes bankrupt. Gambler 36 is not affected by the bankruptcy of gamble 35.

Suppose now that instead of 100 gamblers you play the game 100 times. This is the *time series* scenario. You keep winning 20% every day until day 35 where you go bankrupt. There is no day 36 for you.

Result: The probability of success from the group (ensemble scenario) does not apply to one person (time series scenario).

Ergodicity describes a situation where the ensemble scenario outcome applies to the time series scenario.

### **Time Series: Ergodicity of mean**

• With dependent observations, we cannot use the LLN used before. The *ergodicity theorem* plays the role of the LLN with dependent observations.

The formal definition of ergodicity is complex and is seldom used in time series analysis. One consequence of ergodicity is the ergodic theorem, which is extremely useful in time series.

It states conditions under which if  $Z_t$  is an ergodic stochastic process then

$$
\frac{1}{T} \sum_{t=1}^T g(Z_t) \stackrel{a.s}{\to} E[g(Z)]
$$

for any function  $g(.)$ . And, for any time shift k

$$
\frac{1}{T} \sum_{t=1} \mathcal{G}(Z_{t_1+k}, Z_{t_2+k}, \ldots, Z_{t_{\tau}+k}) \stackrel{a.s}{\to} \text{E}[g(Z_{t_1}, Z_{t_2}, \ldots, Z_{t_{\tau}}))]
$$

where a.s. means *almost sure convergence*, a strong form of convergence.

### **Time Series: Ergodicity of mean**

• We want to estimate the mean of the process  $\{Z_t\}$ ,  $\mu(Z_t)$ . But, we need to distinguishing between *ensemble average* (with *m* observations) and *time average* (with  $T = n$  observations):

- Ensemble Average: 
$$
\bar{\bar{z}} = \frac{\sum_{i=1}^{m} z_i}{m}
$$

- Time Series Average:  $\overline{z} = \frac{\sum_{t=1}^{n} z_t}{n}$ n

Q: Which estimator is the most appropriate?

A: Ensemble Average. But, it is impossible to calculate. We only observe one  $Z_t$ , with dependent observations.

• Q: Under which circumstances we can use the time average (with only one realization of  $\{Z_t\}$ ? Is the time average an unbiased and consistent estimator of the mean? The *Ergodic Theorem* gives us the answer.

### **Time Series: Ergodicity of mean**

• Recall the sufficient conditions for consistency of an estimator: the estimator is asymptotically unbiased and its variance asymptotically collapses to zero.

1. Q: Is the time average asymptotically unbiased? Yes.

$$
E[\bar{z}] = \frac{\sum_{t=1}^{T} E[Z_t]}{T} = \mu
$$

2. Q: Is the variance going to zero as  $T$  grows? It depends.  $var[\overline{z}] = var[(z_1+z_2 + \cdots + z_T)/T]$  $=$  {var[ $z_1$ ] + var[ $z_2$ ] + … + var[ $z_T$ ]  $+ 2 \cos[z_1, z_2] + 2 \cos[z_1, z_3] + \cdots + 2 \cos[z_1, z_T]$  $+ 2 \cos[z_2, z_3] + 2 \cos[z_2, z_4] + ... + 2 \cos[z_2, z_T]$  $2 \text{ cov}[z_3, z_4] + 2 \text{ cov}[z_3, z_5] + ... + 2 \text{ cov}[z_3, z_T] + ...$ …  $+2 \cos[z_{T-1}, z_T]\} / T^2$ 

## • Dividing the RHS by  $\gamma_0$ , and recalling that  $\rho_k = \rho_{-k}$ , we get:  $var[\,\overline{z}\,] = \frac{\gamma_0}{T^2} \left\{ T \rho_0 + 2(T-1)\rho_1 + 2(T-2)\rho_2 + \ldots + 2\,\rho_{T-1} \right\}$  $=\frac{\gamma_0}{T^2}\left\{T\rho_0+2\sum_{k=1}^{T-1}(T-k)\rho_k\right\}$  $=\frac{\gamma_0}{T^2}\sum_{k=T-1}^{T-1}(T-|k|)\rho_k$  $=\frac{\gamma_0}{T}\sum_{k=T-1}^{T-1}(1-\frac{|k|}{T})\rho_k$ Then,  $\lim_{T \to \infty} \text{var}[\,\overline{z}\,] = \lim_{T \to \infty}$  $\frac{\gamma_0}{T} \sum_{k=0}^{\infty} (1 - \frac{|k|}{T}) \rho_k \stackrel{?}{\longrightarrow} 0$ **Time Series: Ergodicity of mean**

• If  $Z_t$  were uncorrelated, the variance of the time average would be  $O(n<sup>-1</sup>)$ . Since independent random variables are necessarily uncorrelated (but not vice versa), we have just recovered a form of the LLN for independent data.

### **Time Series: Ergodicity of mean**

Q: How can we make the remaining part, the sum over the upper triangle of the covariance matrix, go to zero as well?

A: We need to impose conditions on  $\rho_k$ . Conditions weaker than "they are all zero;" but, strong enough to exclude the sequence of identical copies.

• We use two inequalities to put upper bounds on the variance of the time average:

$$
\sum_{t=1}^{T-1} \sum_{k=1}^{T-t} \rho_k \le \sum_{t=1}^{T-1} \sum_{k=1}^{T-t} |\rho_k| \le \sum_{t=1}^{T-1} \sum_{k=1}^{\infty} |\rho_k|
$$

Covariances can be negative, so we upper-bound the sum of the actual covariances by the sum of their magnitudes. Then, we extend the inner sum so it covers *all* lags. This might of course be infinite (sequence-of-identical-copies).

### **Time Series: Ergodicity of mean**

• *Definition*: A covariance-stationary process is *ergodic* for the mean if  $\bar{z} \stackrel{p}{\rightarrow} E[Z_t] = \mu$ 

**Ergodicity Theorem**: Then, a sufficient condition for ergodicity for the mean is

 $\rho_k \rightarrow 0$ , as  $k \rightarrow \infty$ 

• A sufficient condition to ensure ergodicity for second moments is:

$$
\sum_{k=T-1}^{T-1} |\rho_k| < \infty
$$

A process which is ergodic in the first and second moments is usually referred as *ergodic in the wide sense*.

### **Time Series: Ergodicity of 2nd moments**

*• Ergodicity under Gaussian Distribution*

If  $\{Z_t\}$ is a stationary Gaussian process,  $\sum_{k=T-1}^{T-1} |\rho_k| < \infty$ 

is sufficient to ensure ergodicity for all moments.

Note: Recall that only the first two moments are needed to describe the normal distribution.

### **Review: GLS**

• GRM: Assumptions (**A1**), (**A2**), (**A3'**) & (**A4**) hold. That is, (A1) DGP:  $y = X \beta + \varepsilon$  is correctly specified.  $(A2)$   $E[\epsilon|X] = 0$  $($ **A3**<sup>\*</sup> $)$  Var[ $\epsilon$ |**X**] =  $\Sigma = \sigma^2 \Omega$  ( $\Omega$  is symmetric  $\Rightarrow$  **P**'**P** =  $\Omega$ <sup>-1</sup>) (**A4**) **X** has full column rank –i.e., rank(**X**)= $k$ –, where  $T \geq k$ . • We transform the linear model in (A1) using  $P = \Omega^{-1/2}$ .  $P_y = PX\beta + P\epsilon$  or  $y^* = X^*\beta + \varepsilon^*$ .  $E[\epsilon^*\epsilon^*|X^*] = P E[\epsilon\epsilon'|X^*]P' = P E[\epsilon\epsilon'|X|P' = \sigma^2 P \Omega P'$  $= \sigma^2 \Omega^{-1/2} \Omega \Omega^{-1/2} = \sigma^2 I_T \implies$  back to (**A3**) • The transformed model is homoscedastic: We have do OLS:  $$  $= (\mathbf{X}'\mathbf{P}'\mathbf{P}\mathbf{X})^{-1}\mathbf{X}'\mathbf{P}'\mathbf{P}\mathbf{y} = (\mathbf{X}'\mathbf{\Omega}^{-1}\mathbf{X})^{-1}\mathbf{X}'\mathbf{\Omega}^{-1}\mathbf{y}$ 

### **Review: GLS – Properties**

• The GLS estimator is:

 $\mathbf{b}_{\text{GLS}} = (\mathbf{X}'\mathbf{\Omega}^{-1}\mathbf{X})^{-1} \mathbf{X}'\mathbf{\Omega}^{-1}\mathbf{y}$ 

Note I:  $\mathbf{b}_{\text{GLS}} \neq \mathbf{b}$ .  $\mathbf{b}_{\text{GLS}}$  is BLUE by construction, **b** is not.

• Properties: Unbiased & Consistent

• Efficient Variance

 **is BLUE. The "best" variance can be derived from**  $Var[\mathbf{b}_{\text{GLS}}|\mathbf{X}] = \sigma^2 (\mathbf{X}^*'\mathbf{X}^*)^{-1} = \sigma^2 (\mathbf{X}'\mathbf{\Omega}^{-1}\mathbf{X})^{-1}$ Then, the usual OLS variance for **b** is biased and inefficient!

Note II: Both unbiased and consistent. In practice, both estimators will be different, but not that different.

### **GLS: Steps**

• Steps for GLS:

**Step 1.** Find transformation matrix  $P = \Omega^{-1/2}$  (in the case of heteroscedasticity, **P** is a diagonal matrix).

**Step 2.** Transform the model:  $X^* = PX$  &  $y^* = Py$ .

**Step 3**. Do GLS; that is, OLS with the transformed variables.

• Key step to do GLS: **Step 1**, getting the transformation matrix:  $\mathbf{P} = \mathbf{\Omega}$ <sup>-1/2</sup>.

#### **(Weighted) GLS: Pure Heteroscedasticity**  (**A3**<sup>'</sup>)  $Var[\varepsilon] = \Sigma = \sigma^2 \Omega = \sigma^2$  $\omega_1$  0 ... 0  $0 \quad \omega_2 \quad \dots \quad 0$ 00 0 0 0  $\ldots$   $\omega_T$  $\Omega^{-1/2} = P =$  $1/\sqrt{\omega_1}$  0 ... 0  $0 \t 1/\sqrt{\omega_2} \t ... \t 0$ 0 0 ... 0  $0$  0 ...  $1/\sqrt{\omega_T}$ • Now, transform **y** & **X**:  $y^*$  = Py =  $1/\sqrt{\omega_1}$  0 ... 0  $0 \t 1/\sqrt{\omega_2} \t ... \t 0$ 0 0 ... 0  $0$  0 ...  $1/\sqrt{\omega_{\rm T}}$ ∗  $y_1$  $y_2$ ⋮  $y_T$  $=$  $y_{1/\sqrt{\omega_1}}$  $y_{2/\sqrt{\omega_2}}$ ⋮ y $_{\rm T}/\sqrt{\omega_{\rm T}}$ • Find the transformation matrix  $P = \Omega^{-1/2}$ .

#### **(Weighted) GLS: Pure Heteroscedasticity**  • Each observation of  $y$ ,  $y_i$ , is divided by  $\sqrt{\omega_i}$ . Similar transformation occurs with **X**:  $X^* = PX =$  $1/\sqrt{\omega_1}$  0 ... 0  $0 \t 1/\sqrt{\omega_2} \t ... \t 0$ 0 0 ... 0  $0$  0 ...  $1/\sqrt{\omega_T}$ ∗ 1  $x_{21} \cdots x_{k1}$ 1  $x_{22} \cdots x_{k2}$  $\frac{1}{2}$   $\frac{1}{2}$  1  $x_{2T} \quad \cdots \quad x_{kT}$  $=$  $=$  $1/\sqrt{\omega_1}$   $x_{21}/\sqrt{\omega_1}$  ...  $x_{k1}/\sqrt{\omega_1}$  $1/\sqrt{\omega_2}$   $x_{22}/\sqrt{\omega_2}$  ...  $x_{k2}/\sqrt{\omega_2}$  $\mathbf{i}$  .  $\mathbf{i}$  .  $\mathbf{i}$  .  $\mathbf{i}$  .  $\mathbf{i}$  .  $\mathbf{i}$  $1/\sqrt{\omega_T}$   $x_{2T}/\sqrt{\omega_T}$  ...  $x_{kT}/\sqrt{\omega_T}$ • Now, we can do OLS with the transformed variables: **b**<sub>GLS</sub> = **b**\* =  $(X^{\ast} Y^{\ast})^{-1} X^{\ast} Y^{\ast} = (X' \Omega^{-1} X)^{-1} X' \Omega^{-1} Y^{\ast}$

### **(Weighted) GLS: Pure Heteroscedasticity**

• In the case of heteroscedasticity, GLS is also called *Weighted Least Squares* (WLS): Think of  $[\omega_i]^{-1/2}$  as weights. The GLS estimator is:

$$
\mathbf{b}_{\mathrm{GLS}} = (\mathbf{X}'\mathbf{\Omega}^{-1}\mathbf{X})^{-1} \mathbf{X}'\mathbf{\Omega}^{-1}\mathbf{y} = \left(\sum_{i=1}^{T} \frac{1}{\omega_i} x_i x_i'\right)^{-1} \left(\sum_{i=1}^{T} \frac{1}{\omega_i} x_i y_i\right)
$$

Observations with lower (bigger) variances  $-i.e.,$  lower (bigger)  $\omega_i$  are given higher (lower) weights in the sums: More precise observations, more weight!

• The GLS variance is given by:

$$
\hat{\sigma}_{GLS}^2 = \frac{\sum_{i=1}^T \left(\frac{y_i - x_i' \mathbf{b}_{GLS}}{\omega_i}\right)^2}{T - K}
$$

### **(Weighted) GLS: Pure Heteroscedasticity**

**Example**: It is common to find that squared market returns (Mkt\_RF^2) influence the heteroscedasticity in stock returns. We use DIS returns. Suppose we assume:  $(A3') \sigma_i^2 = (Mkt_RT_i)^2$ .

Steps for GLS:

**1**. Find transformation matrix, **P**, with  $i^{\text{th}}$  diagonal element:  $1/\sqrt{\sigma_i^2}$ 

- **2**. Transform model: Each  $y_i$  and  $x_i$  is divided ("weighted") by  $\sigma_i = \text{sqrt}[(\text{Mkt\_RT}_i)^2].$
- **3**. Do GLS, that is, OLS with transformed variables.

 $dis_x < -1r$ <sub>dis</sub> – RF # Disney's excess returns  $T <$ - length(dis\_x) Mkt\_RF2 <- Mkt\_RF^2 # (**A3'**)  $y_w < -\text{dis}_x/\text{sqrt}(Mkt_RF2)$  # transformed  $y = y^*$  $x0 \leq -$  matrix $(1, T, 1)$  $xx_w \le$  cbind(x0, Mkt\_RF, SMB, HML)/sqrt(Mkt\_RF2) # transformed  $X = X^*$ fit\_dis\_wls <-  $lm(y_w \sim xx_w)$  # GLS

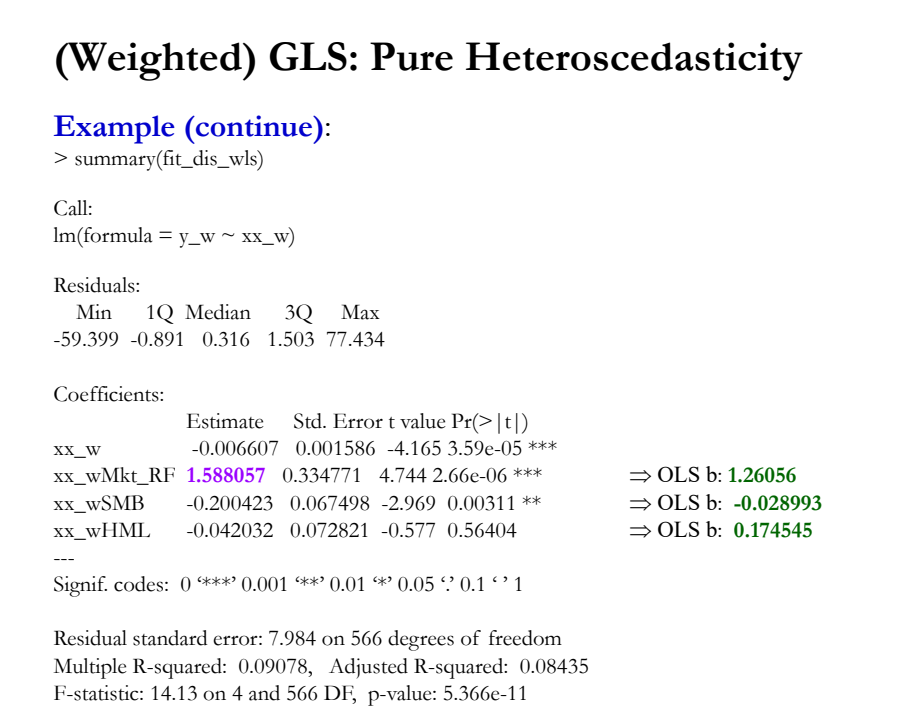

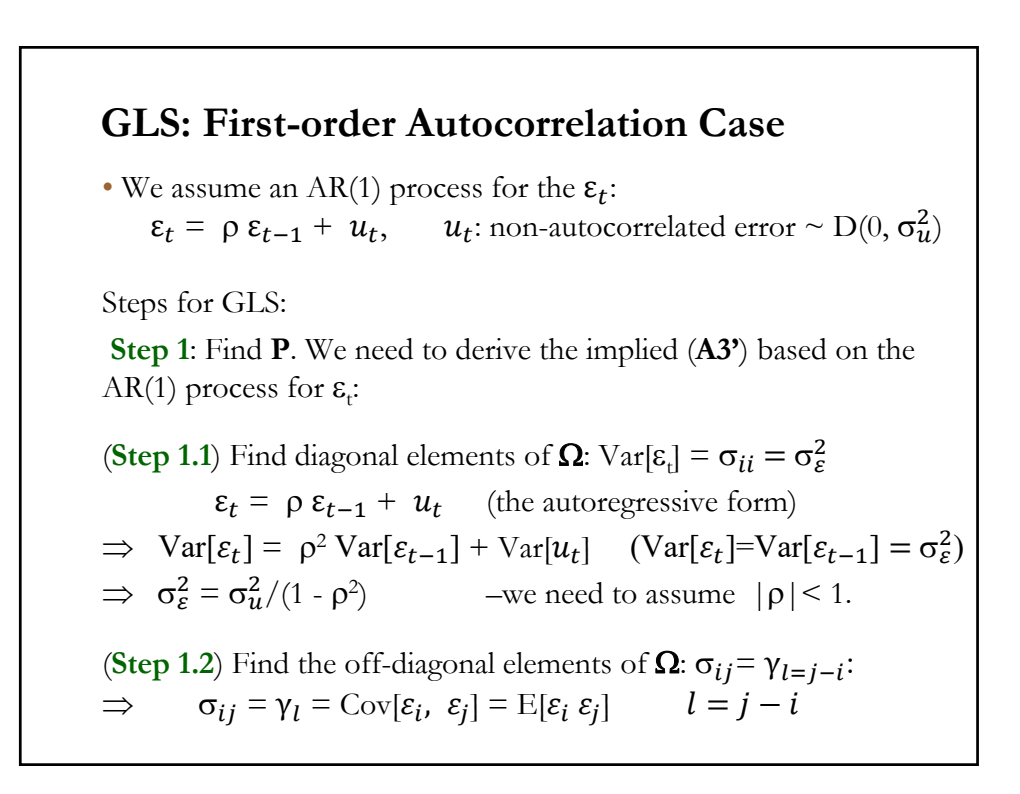

### **GLS: First-order Autocorrelation -AR(1)- Case**

• Another alternative to derive  $\sigma_{\varepsilon}^2 = \sigma_u^2/(1-\rho^2)$ 

$$
\varepsilon_{t} = \rho \, \varepsilon_{t-1} + u_{t}
$$
  
\n
$$
= \rho \, (\rho \, \varepsilon_{t-2} + u_{t-1}) + u_{t}
$$
  
\n
$$
= \rho^{2} \, \varepsilon_{t-2} + \rho \, u_{t-1} + u_{t}
$$
  
\n
$$
= ...
$$
  
\n
$$
= u_{t} + \rho \, u_{t-1} + \rho^{2} \, u_{t-2} + \rho^{3} \, u_{t-3} + ...
$$
  
\n
$$
= \sum_{j=0}^{t} \rho^{j} u_{t-j}
$$
 (a moving average)

$$
\operatorname{Var}[\varepsilon_{t}] = \sum_{j=0}^{t} \rho^{2j} \operatorname{Var}[u_{t-j}] = \sum_{j=0}^{t} \rho^{2j} \sigma_{u}^{2}
$$
  
=  $\frac{\sigma_{u}^{2}}{(1-\rho^{2})}$  -we need to assume  $|\rho| < 1$ .

### **GLS: AR(1) Case – Autocovariances**

**(Step 1.2)** Find  $\sigma_{ij} = \gamma_l$ . **(** $\gamma_l$ **: autocovariance** at lag  $l = j - i$ ; computed as the autocorrelation between two errors separated in time by *l* periods:

$$
\sigma_{ij} = \gamma_l = \text{Cov}[\varepsilon_i, \varepsilon_j] = \text{E}[\varepsilon_i \varepsilon_j] \qquad l = j - i
$$
  
\n
$$
\gamma_1 = \text{Cov}[\varepsilon_t, \varepsilon_{t-1}] = E[(\rho \varepsilon_{t-1} + u_t) \varepsilon_{t-1}]
$$
  
\n
$$
= \rho E[\varepsilon_{t-1} \varepsilon_{t-1}] + E[u_t \varepsilon_{t-1}]
$$
  
\n
$$
= \rho \text{Var}[\varepsilon_{t-1}] = \rho \sigma_\varepsilon^2
$$
  
\n
$$
= \frac{\rho \sigma_u^2}{(1 - \rho^2)}
$$
  
\n
$$
\gamma_2 = \text{Cov}[\varepsilon_t, \varepsilon_{t-2}] = E[(\rho \varepsilon_{t-1} + u_t) \varepsilon_{t-2}]
$$
  
\n
$$
= \rho E[\varepsilon_{t-1} \varepsilon_{t-2}] + E[u_t \varepsilon_{t-2}]
$$
  
\n
$$
= \rho \text{Cov}[\varepsilon_t, \varepsilon_{t-1}] = \rho \gamma_1
$$

**GLS: AR(1) Case – Autocovariances**  $\gamma_2 = \rho \gamma_1 = \frac{\rho^2 \sigma_u^2}{(1 - \rho)}$  $(1 - \rho^2)$  $\gamma_3 = Cov[\varepsilon_t, \varepsilon_{t-3}] = E[(\rho \varepsilon_{t-1} + u_t) \varepsilon_{t-3}]$  $= \rho E[\varepsilon_{t-1} \varepsilon_{t-3}] + E[u_t \varepsilon_{t-3}]$  $= \rho \ Cov[\varepsilon_t, \varepsilon_{t-2}] = \rho \gamma_2$  $= \rho^2 \gamma_1 = \frac{\rho^3 \sigma_u^2}{(1 - \rho^2)}$  $(1-\rho^2)$ ⋮  $\gamma_l = Cov[\varepsilon_t, \varepsilon_{t-l}] = \rho^{l-1} \gamma_1$ • If we define  $\gamma_0 = \sigma_{\varepsilon}^2 = \sigma_u^2/(1 - \rho^2)$ , then  $\gamma_l = \rho^l \gamma_0$ 

**GLS: AR(1) Case – Autocorrelation Matrix Σ** (**A3**<sup>'</sup>)  $\sigma^2 \Omega = \left(\frac{\sigma_u^2}{\sigma_u^2}\right)$  $1-\rho^2$ 1  $\rho$   $\rho^2$  …  $\rho^{T-1}$  $\rho$  1  $\rho$   $\cdots$   $\rho^{T-2}$  $\rho^2$   $\rho$  1  $\cdots$   $\rho^{T-3}$  $\mathbf{i}$   $\mathbf{j}$   $\mathbf{k}$   $\mathbf{k}$   $\mathbf{j}$   $\mathbf{k}$   $\mathbf{k}$   $\mathbf{k}$   $\mathbf{k}$   $\mathbf{k}$   $\mathbf{k}$   $\mathbf{k}$  $\rho^{T-1}$   $\rho^{T-2}$   $\rho^{T-3}$  ... 1  $\Omega^{-1/2} =$  $1-\rho^2$  0 0 ... 0  $-\rho$  1 0 ... 0 0  $-\rho$  1 ... 0 ... ... ... ... ... 0 0 0  $-\rho$  0 • Now, we get  $(A3')$   $\Sigma = \sigma^2 \Omega$ . **(Step 1.3):** Invert  $\Omega$  to get the transformation matrix  $P = \Omega^{-1/2}$ .

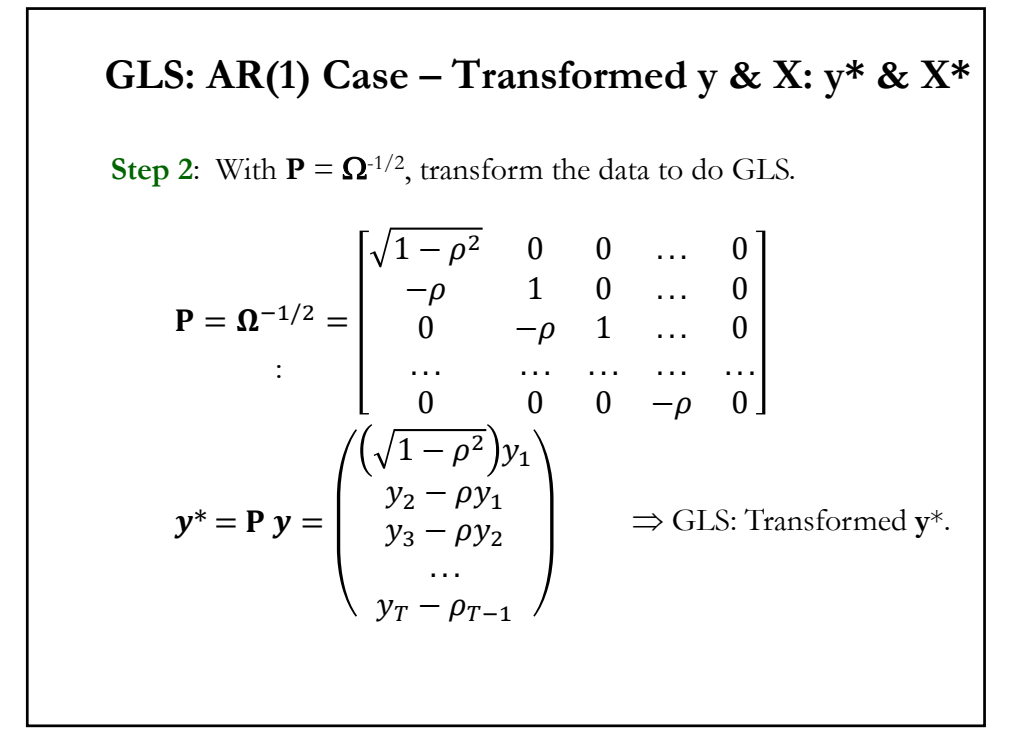

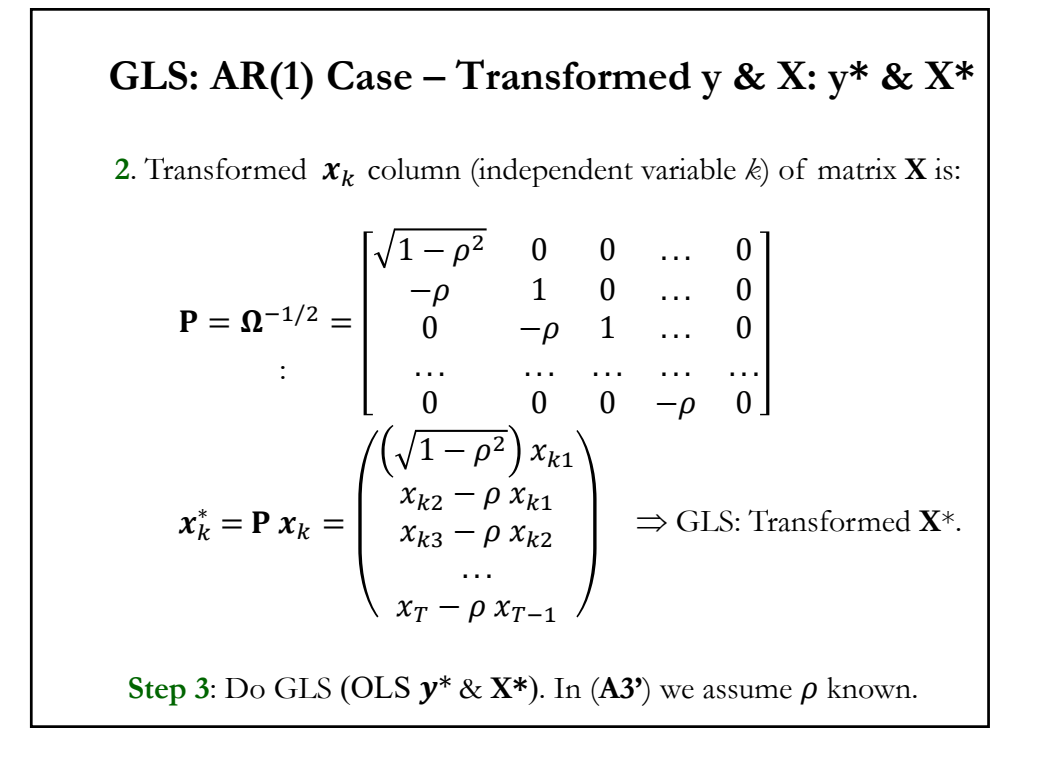

### **GLS: The Autoregressive Transformation**

• With AR models, sometimes it is easier to transform the data by taking *pseudo differences.* 

• For the AR(1) model, we multiply the DGP by  $\rho$  and subtract it from it. That is,

> $y_t = x_t'\beta + \varepsilon_t,$   $\varepsilon_t = \rho\varepsilon_{t-1} + u_t$  $\rho y_{t-1} = \rho x_{t-1}' \beta + \rho \varepsilon_{t-1}$ െെെെെെെെെെെെെ െ

$$
y_t - \rho y_{t-1} = (x_t - \rho x_{t-1})'\beta + (\varepsilon_t - \rho \varepsilon_{t-1})
$$
  

$$
y_t^* = x_t^*'\beta + u_t
$$

Now, we have the errors,  $u_t$ , which are uncorrelated. We can do OLS with the pseudo differences.

<u>Note</u>:  $y_t^* = y_t - \rho y_{t-1}$  &  $x_t^* = x_t - \rho x_{t-1}$  are *pseudo differences*.

### **FGLS: Unknown**

• The problem with GLS is that  $\Omega$  is unknown. For example, in the AR(1) case,  $\rho$  is unknown.

• Solution: Estimate  $\Omega$ .  $\Rightarrow$  Feasible GLS (FGLS).

• In general, there are two approaches for GLS

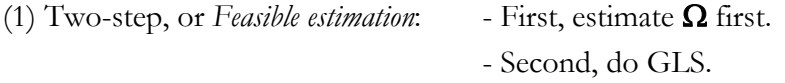

Similar logic to HAC procedures: We do not need to estimate  $\Omega$ , difficult with *T* observations. We estimate  $(1/T)$  **X'** $\Omega$ <sup>-1</sup>**X**.

– Nice asymptotic properties for FGLS estimator. Not longer BLUE

(2) ML estimation of  $\beta$ ,  $\sigma^2$ , and  $\Omega$  at the same time (joint estimation of all parameters). With some exceptions, rare in practice.

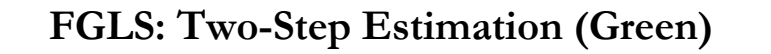

• The general result for estimation when  $\Omega$  is estimated.

• GLS uses  $[X' \Omega^{-1} X]^{-1} X' \Omega^{-1} y$  which converges in probability to  $\beta$ .

• We seek a vector which converges to the same thing that this does. Call it "*Feasible GLS*" or FGLS, based on  $[X'\widehat{\Omega}^{-1}X]^{-1}X'\widehat{\Omega}^{-1}y$ 

• The object is to find a set of parameters such that  $[X' \; \hat{\Omega}^{-1} \; X]^{-1} X' \; \hat{\Omega}^{-1} y - [X' \; \Omega^{-1} X]^{-1} X' \; \Omega^{-1} y \to 0$ 

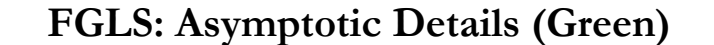

For FGLS estimation, we do not seek an estimator of **Ω** such that

#### ˆ **Ω - Ω 0**

This makes no sense, since  $\hat{\Omega}$  is nxn and does not "converge" to anything. We seek a matrix **Ω** such that

 $(1/n)$ **X'** $\hat{\mathbf{\Omega}}^{-1}$ **X** -  $(1/n)$ **X'** $\mathbf{\Omega}^{-1}$ **X**  $\rightarrow$  **0** For the asymptotic properties, we will require that

 $(1/\sqrt{n})$ **X'Ω̂** $^{-1}$ ε -  $(1/n)$ **X'Ω** $^{-1}$ ε  $\rightarrow$  **0** 

Note in this case, these are two random vectors, which we require to converge to the same random vector.

### **FGLS: Specification of**

 $\cdot \Omega$  must be specified first.

 $\cdot \Omega$  is generally specified (modeled) in terms of a few parameters. Thus,  $\Omega = \Omega(\theta)$  for some small parameter vector  $\theta$ . Then, we need to estimate  $\theta$ .

#### **Examples**:

(1)  $\text{Var}[\varepsilon_i | \mathbf{X}] = \sigma^2$  f( $\gamma \mathbf{z}_i$ ). Variance a function of  $\gamma$  and some variable  $z_i$  (say, market volatility, firm size, country dummy, etc). In general, f is an exponential to make sure the variance is positive.

(2)  $\varepsilon$ , with AR(1) process. We have already derived  $\sigma^2$  **Ω** as a function of  $\rho$ .

Technical note: To achieve full efficiency, we do not need an *efficient* estimate of the parameters in  $\Omega$ , only a consistent one.

### **FGLS: Estimation – Steps**

• Steps for FGLS:

- **1**. Estimate the model proposed in (**A3**<sup>\*</sup>). Get  $\hat{\sigma}^2_i$  &/ $\hat{\sigma}_{ij}$
- **2**. Find transformation matrix, **P**, using the estimated  $\hat{\sigma}_i^2 \propto \hat{\sigma}_{ij}$ .
- **3**. Using **P** from Step 2, transform model:  $X^* = PX$  and  $y^* = Py$ .
- **4**. Do FGLS, that is, OLS with  $\mathbf{X}^* \& \mathbf{y}^*$ .

**Example:** In the pure heteroscedasticity case (**P** is diagonal):

- **1**. Estimate the model proposed in  $(A3')$ . Get  $\hat{\sigma}_i^2$ .
- **2**. Find transformation matrix, **P**, with  $i^{\text{th}}$  diagonal element:  $1/\hat{\sigma}_i$
- **3**. Transform model: Each  $y_i$  and  $x_i$  is divided ("weighted") by  $\hat{\sigma}_i$ .
- **4**. Do FGLS, that is, OLS with transformed variables.

### **Example**: Last lecture, we found that Mkt\_RF^2 and SMB^2 are drivers of the heteroscedasticity in DIS returns: Suppose we assume: (**A3<sup>\*</sup>**)  $\sigma_i^2 = \gamma_0 + \gamma_1$  (Mkt\_RT<sub>i</sub>)<sup>2</sup> +  $\gamma_3$  (SMB<sub>i</sub>)<sup>2</sup> • Steps for FGLS: **1**. Use OLS squared residuals to estimate (**A3'**):  $fit\_dis\_ff3$  <-  $lm(dis_x \sim Mkt_RF + SMB + HML)$ e\_dis <- **fit\_dis\_ff3**\$residuals e\_dis2 <-  $e$ \_dis^2 fit\_dis2 <- lm(e\_dis2  $\sim$  Mkt\_RF2 + SMB2) summary(fit\_dis2) var\_dis2 <- fit\_dis2\$fitted # Estimated variance vector, with elements  $\hat{\sigma}_i^2$ . **2**. Find transformation matrix, **P**, with  $i^{\text{th}}$  diagonal element:  $1/\hat{\sigma}_i$ w\_fgls <- sqrt(var\_dis2)  $\# 1/\hat{\sigma}_i$ **3.** Transform model: Each  $y_i$  and  $x_i$  is "weighted" by  $1/\hat{\sigma}_i$ .<br>y\_fw <- dis\_x/w\_fgls # transformed **y**  $xx_fw \leq \text{cbind}(x0, \text{Mkt\_RF}, \text{SMB}, \text{HML})/w_fgls$  # transformed **X FGLS: Estimation – Heteroscedasticity**

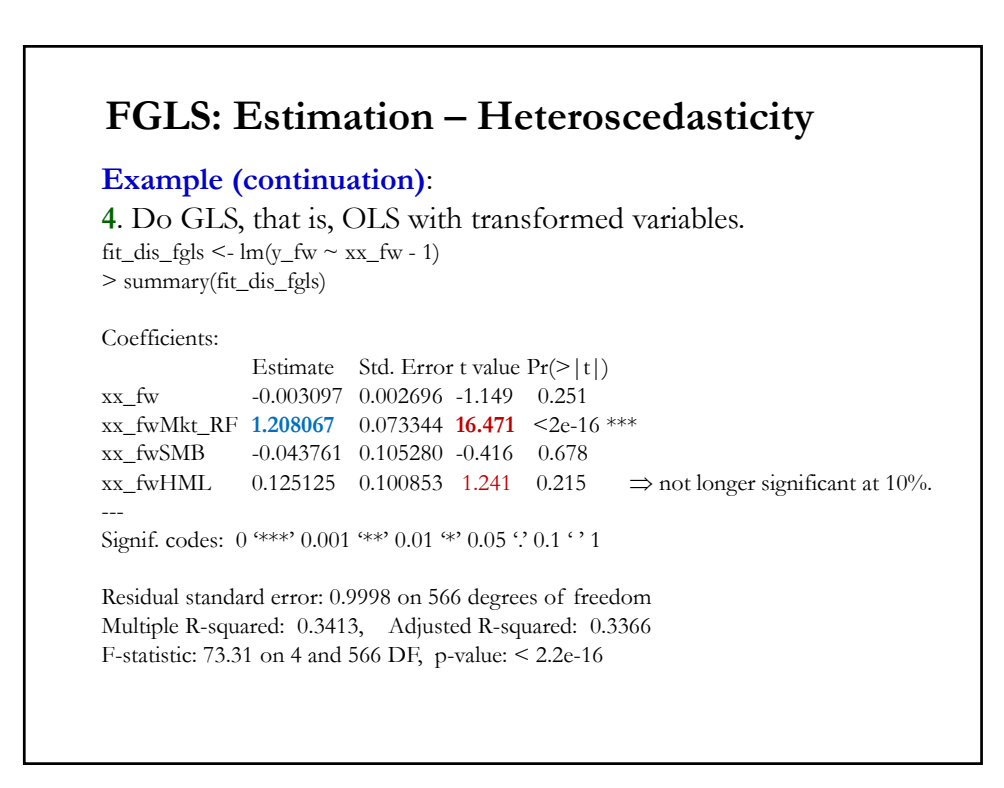

### **FGLS: Estimation – Heteroscedasticity**

**Example (continuation)**: Compare OLS and GLS and FGLS results

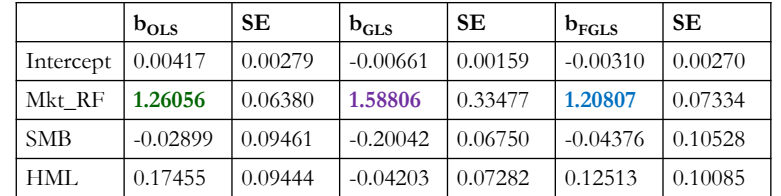

• Comments:

- The GLS estimates are quite different than OLS estimates (remember OLS is unbiased and consistent). Very likely the assumed functional form in (**A3'**) was not a good one.

- The FGLS results are similar to the OLS, as expected, if model is OK. FGLS is likely a more precise estimator (HML is not longer significant at 10%.

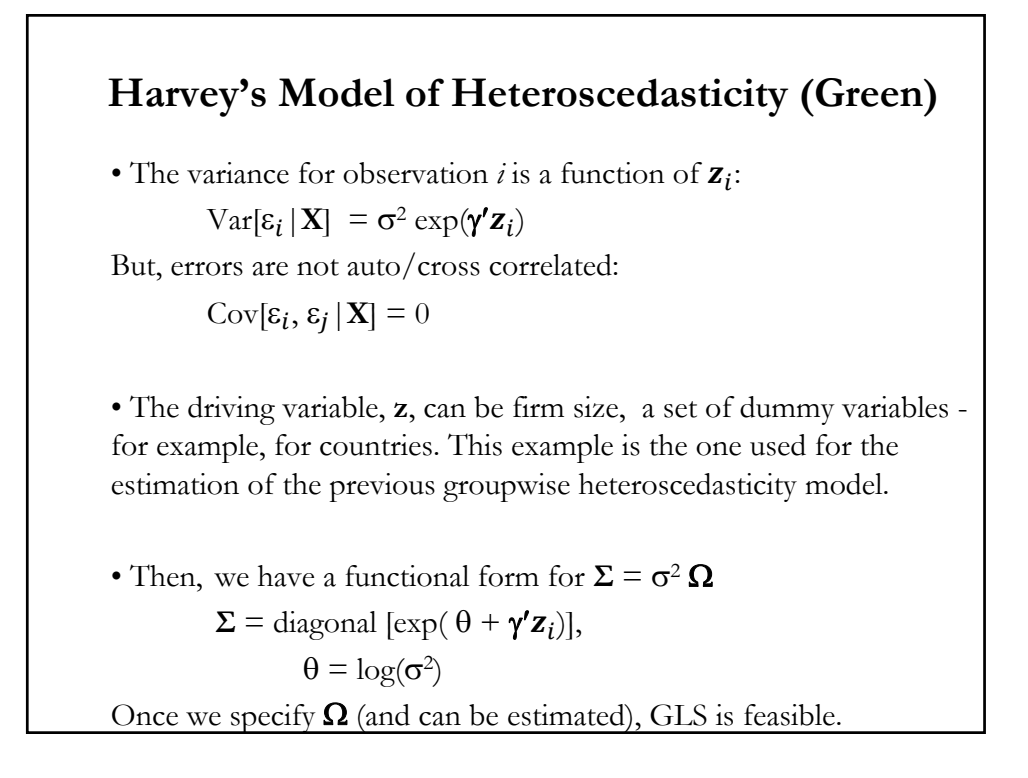

#### **GLS: AR(1) Model of Autocorrelation (Green)** 2  $T-1$ 2 2  $2\mathbf{O} = \begin{vmatrix} 0 & u \\ 0 & u \end{vmatrix} = \begin{vmatrix} 2 & 0 & 1 \\ 0 & 2 & 0 \end{vmatrix}$ 2 1  $T-2$   $T-3$ 1 1 1 1 1  $\overline{a}$  $\overline{a}$  $\overline{a}$  $-1$   $\sigma^{T-2}$   $\sigma^{T-1}$  $\left[\begin{array}{cccccc} 1 & \rho & \rho^2 & \cdots & \rho^{T-1} \\ \cdot & \cdot & \cdot & \cdot & \cdot \\ \cdot & \cdot & \cdot & \cdot & \cdot \end{array}\right]$  $\begin{pmatrix} \sigma_u^2 \\ \sigma_u^2 \end{pmatrix}$   $\begin{pmatrix} \rho & 1 & \rho & \cdots & \rho \\ \rho & \rho & \rho & \rho \end{pmatrix}$  $\sigma^2 \Omega = \left( \frac{\sigma_u}{1 - \rho^2} \right) \left| \rho^2 \right| \rho^2 \qquad \rho \qquad 1 \qquad ... \qquad \rho$  $\left[\begin{array}{ccccccccc} \rho^{T-1} & \rho^{T-2} & \rho^{T-3} & \cdots & 1 \end{array}\right]$ **Ω**  $\cdots$  $\cdots$  $\cdots$ man and a man and a  $\cdots$ *T T*  $\mu$   $\begin{array}{ccc} 1 & 2 & 2 \end{array}$   $\begin{array}{ccc} 1 & 2 & 2 \end{array}$  $T-1$   $T-2$   $T$ • We have already derived  $\Sigma = \sigma^2 \Omega$  for the AR(1) case.. • Now, if we estimate  $\sigma_u^2$  and  $\rho$ , we can do FGLS. . ⋯ ⋯ ⋯ ⋯ … … … … …

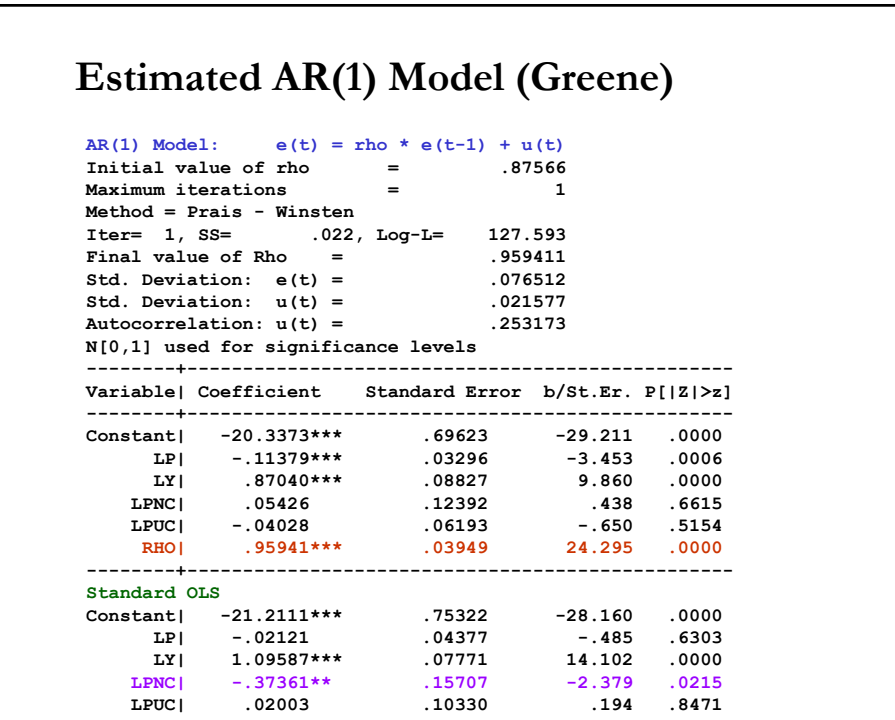

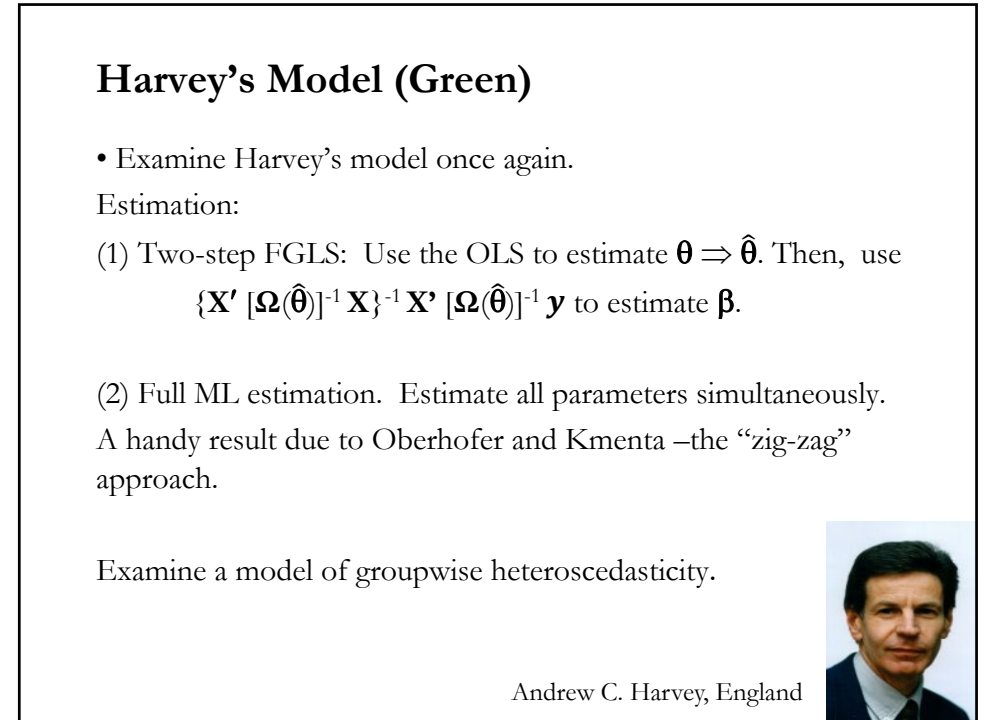

# **Harvey's Model: Groupwise Heteroscedasticity** • We have a sample,  $y_{i,q}$ ,  $x_{i,q}$ ,..., with N groups, each with  $T_g$  observations. Each group variance:  $Var[\varepsilon_{ig}] = \sigma_g^2$ • Define a group dummy variable.  $d_i = 1$  if observation *ig* is in group *j*,  $= 0$  otherwise. Then, model variances as:  $\text{Var}[\varepsilon_{ig}] = \sigma_g^2 \exp(\theta_2 \, \mathrm{d}_2 + \dots + \theta_N \, \mathrm{d}_N)$  $Var_1 = \sigma_g^2$  –normalized variance (remember dummy trap!)  $\text{Var}_2 = \sigma_g^2 \exp(\theta_2)$ ... etc.

### **Harvey's Model: Two-Step Procedure (Green)**

• OLS is still consistent. Do OLS and keep **e**.

Step 1. Using **e**, calculate the group variances. That is,

- Est.Var<sub>1</sub> =  $\boldsymbol{e}_1' \boldsymbol{e}_1 / T_f$  estimates  $\sigma_g^2$
- Est.Var<sub>2</sub> =  $\mathbf{e}_2' \mathbf{e}_2 / T_2$  estimates  $\sigma_g^2 \exp(\theta_2)$
- Estimator of  $\theta_2$  is  $\ln[(\mathbf{e}_2'\mathbf{e}_2/T_2)/(\mathbf{e}_1'\mathbf{e}_1/T_1)]$ - .... etc.

Step 2. Now, use FGLS –weighted least squares. Keep WLS residuals Step 3. Using WLS residuals, recalculate variance estimators.

Iterate until convergence between steps 2 and 3.

### **GLS: General Remarks**

• GLS is great (BLUE) if we know  $\Omega$ . Very rare case.

• It needs the specification of  $\Omega$  –i.e., the functional form of autocorrelation and heteroscedasticity.

• If the specification is bad  $\Rightarrow$  estimates are biased.

• In general, GLS is used for larger samples, because more parameters need to be estimated.

• Feasible GLS is not BLUE (unlike GLS); but, it is consistent and asymptotically more efficient than OLS.

• We use GLS for inference and/or efficiency. OLS is still unbiased and consistent.

• OLS and GLS estimates will be different due to sampling error. But, if they are very different, then it is likely that some other CLM assumption is violated –likely, (**A2'**).

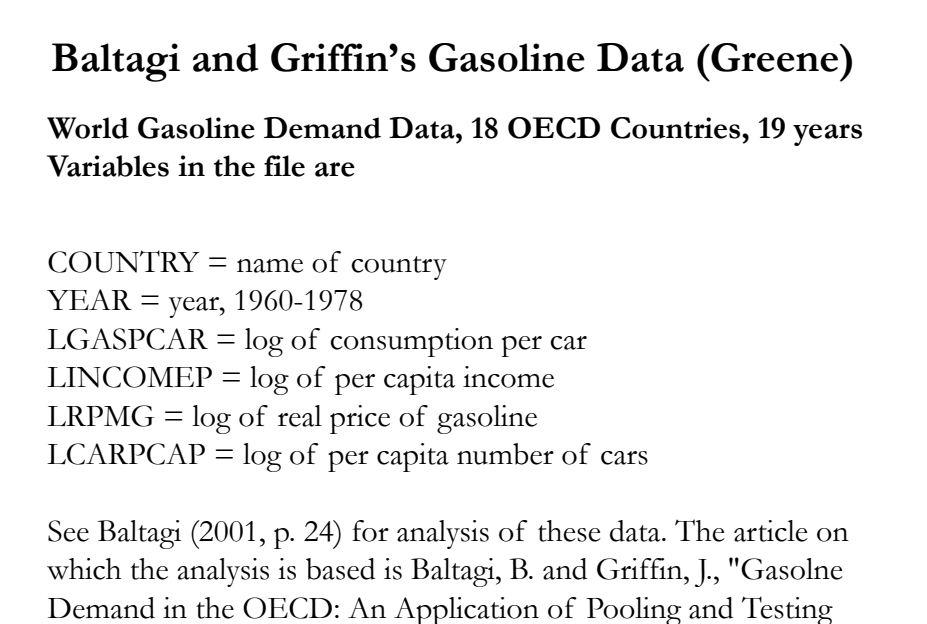

Procedures," European Economic Review, 22, 1983, pp. 117-

137. The data were downloaded from the website for Baltagi's text.

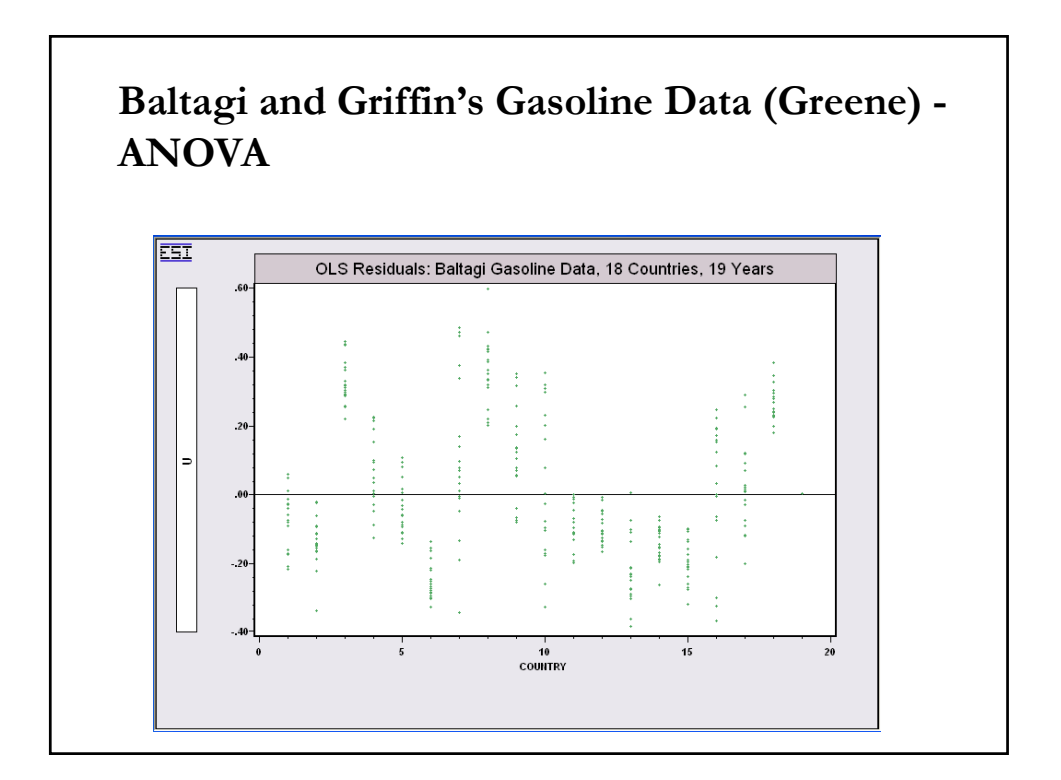

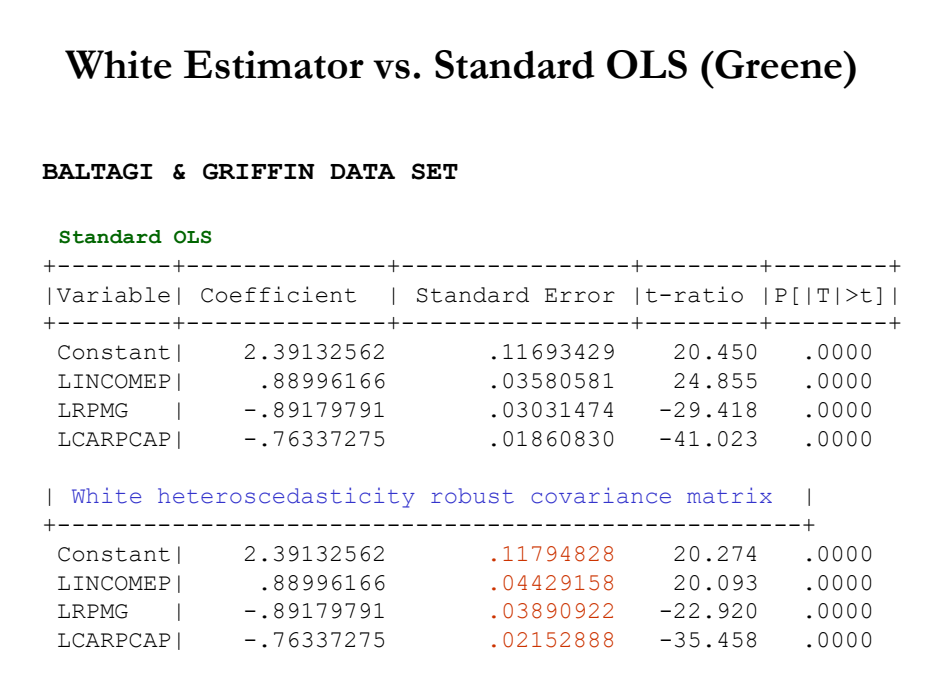

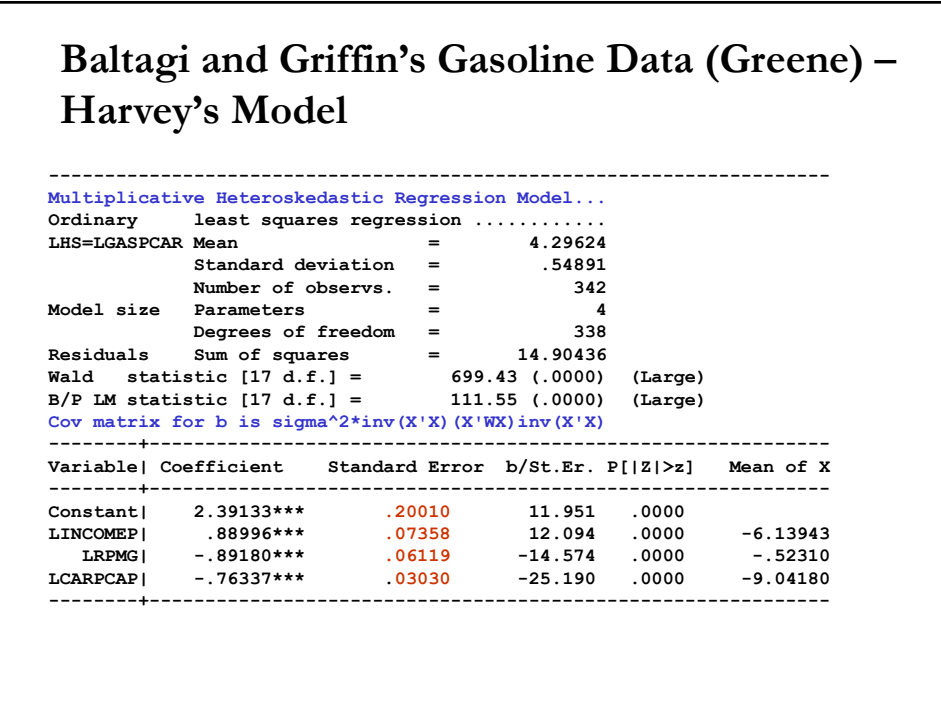

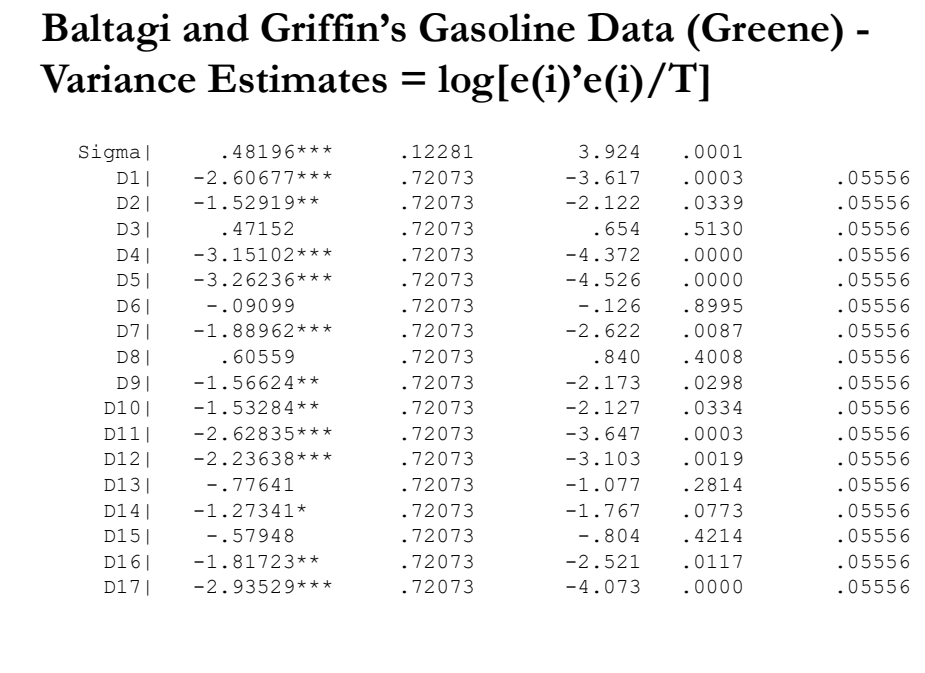

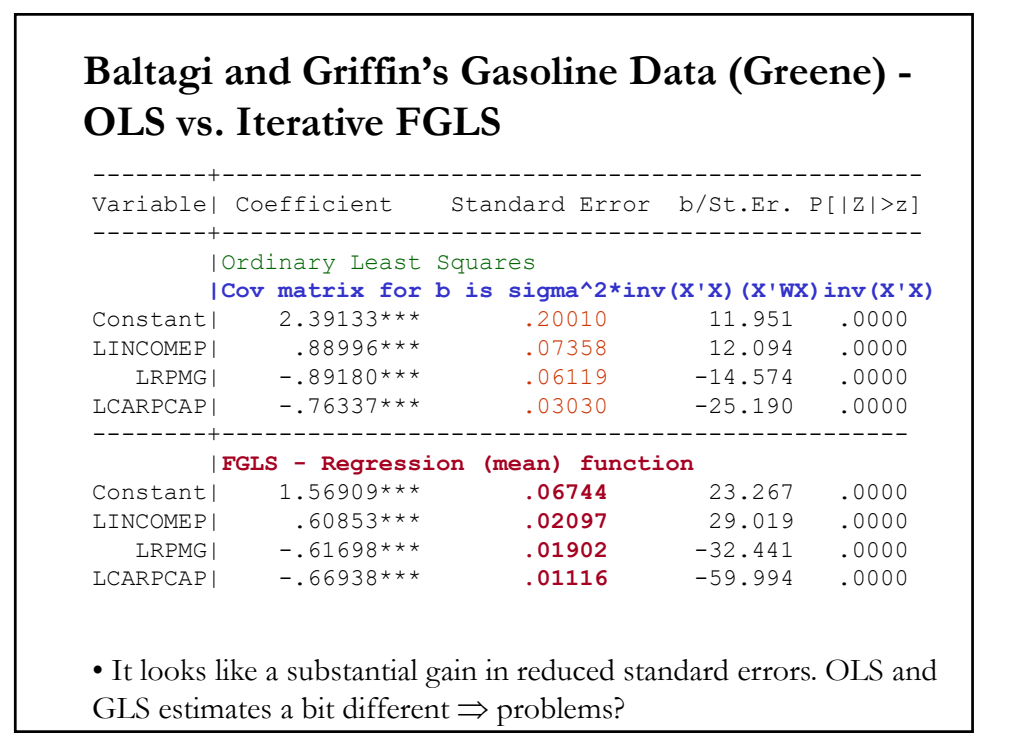